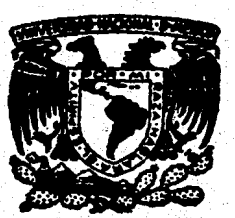

# $~\sim~$ **UNIVERSIDAD NACIONAL AUTONOMA DE MEXICO**

## FACULTAD DE INGENIERIA

# **OPTIMIZACION PARA LA SECUENCIACION DE TRABAJOS Y CARGA DE MAQUINAS EN SISTEMAS DE PRODUCCION INTERMITENTE**

**<sup>T</sup>E s 1 s**  QUE PARA OBTENER EL TITULO DE:<br>INGENIERO MECANICO ELECTRICISTA<br>PRESENTANTAN INGENIERO MECANICO ELECTRICISTA GONZALO MARTINEZ CARBONELL ALEJANDRO MOGUEL GOMEZ AMALIO AUGUSTO OCAMPO RODRIGUEZ VILLERMAN RUIZ CRUZ DIRECTOR: M. C. ARTURO MEJIA RAMIREZ

MEXICO. D. F. 1987

 $\sim$   $\sim$ 

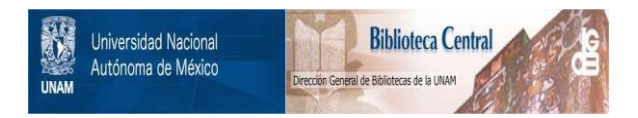

## **UNAM – Dirección General de Bibliotecas Tesis Digitales Restricciones de uso**

## **DERECHOS RESERVADOS © PROHIBIDA SU REPRODUCCIÓN TOTAL O PARCIAL**

Todo el material contenido en esta tesis está protegido por la Ley Federal del Derecho de Autor (LFDA) de los Estados Unidos Mexicanos (México).

El uso de imágenes, fragmentos de videos, y demás material que sea objeto de protección de los derechos de autor, será exclusivamente para fines educativos e informativos y deberá citar la fuente donde la obtuvo mencionando el autor o autores. Cualquier uso distinto como el lucro, reproducción, edición o modificación, será perseguido y sancionado por el respectivo titular de los Derechos de Autor.

### INDICE

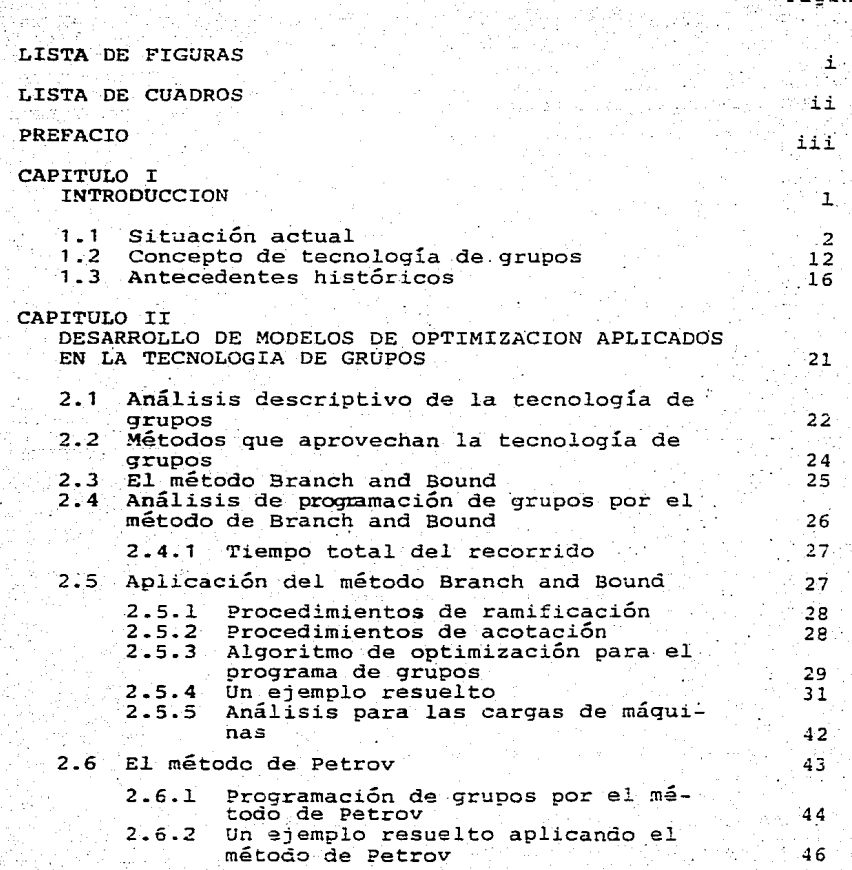

Página

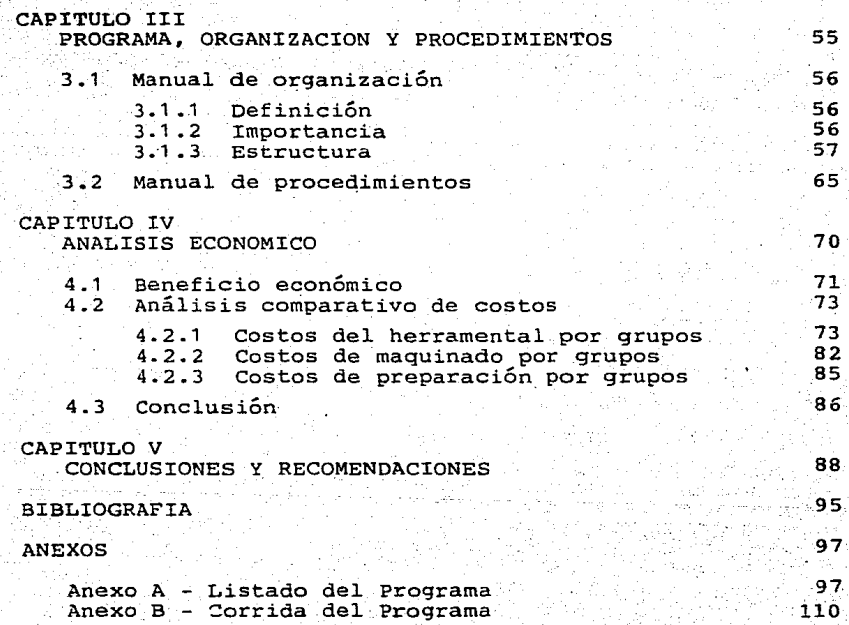

## LISTA DE FIGURAS

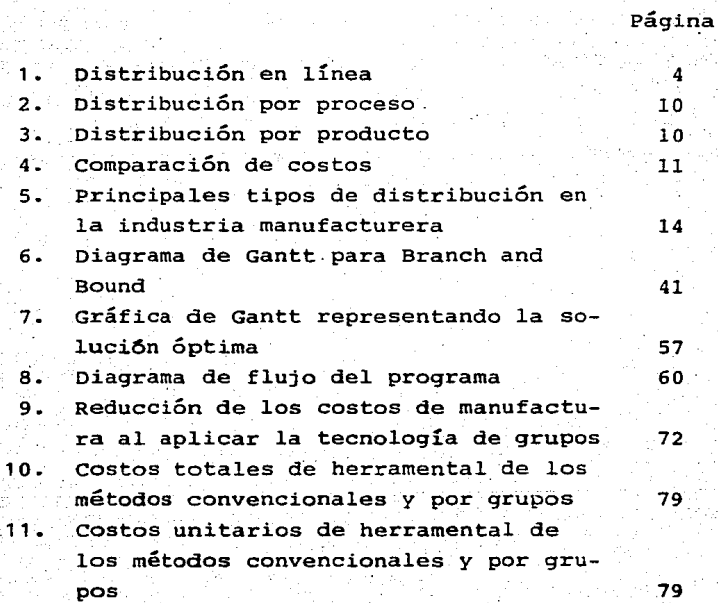

i

## LISTA DE CUADROS

Página

ii

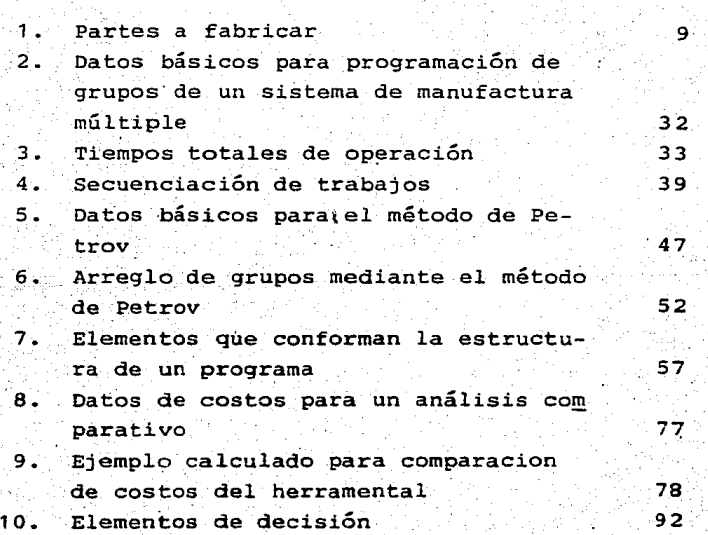

### PREFACIO

La producción desempeña un papel muy importante dentro de la estructura de una empresa¡ gran parte de los costos se originan en esta área.

Si consideramos que la mayoría de las empresas peque ñas, medianas y aún algunas grandes dedicadas a fabricar lotes intermitentes de productos que obedecen a diversas formas y tamaños incurren en altos costos de producción, debido a la pérdida de tiempo ocasionada por la preparación de las máquinas y los cambios de herramental, vemos que se hace emi nentemente necesaria la aplicación de un método o sistema que logre agrupar a más de un producto basado en alguna de **sus características.** 

Una técnica que ha logrado una contribución importan tísima al área de manufactura es la Tecnologla de Grupos, la cual va directamente ligada con el incremento de la eficiencia productiva de la empresa y opera bajo el principio de agrupar varias partes formando familias naturales en base a la similitud de forma, tamaño o proceso.

En la aplicación de la Tecnología de Grupos existen dos métodos que permiten optimizar la forma en que se deben procesar los lotes de fabricación sin importar su tamaño.

Uno de eltos está basado en la Investigación de Operaciones y es llamado Branch and Bound; el otro es un método heurísti. co llamado Petrov en honor a la persona que lo desarrolló por primera vez. Ambos parten del principio de que todas las familias de productos están ya formadas y sólo optimizan el orden en que se deben procesar los lotes de producción.

iv

Es importante aclarar que para la aplicación de estos métodos la computación es una herramienta necesaria, debido a que sin ésta el proceso de agrupación sería muy lento, inoportuno y costoso.

## CAPITULO I

. A st uk P

ozici)

나:분식 그래?

문달관련

4 작성으로

ÄД.

ikan satu

1

Case 7,2

-1977

항차

작고자

남고 보도

## INTRODUCCION

### SITUACION ACTUAL

De acuerdo al volumen de producción podemos clasificar a las industrias manufactureras dentro de tres grupos ge **néricos:** 

> Industrias con producción masiva Industrias con producción mediana Industrias con producción limitada

En una empresa de producción masiva las inversiones en activos fijos son considerablemente altas. Se tiene personal altamente capacitado, pero para algunos tipos de productos.

Sin embargo, esto simplifica mucho la distribución de la maquinaria, pues se puede aplicar una distribución en serie. Además, si tomamos en cuenta las economías de escala aplicadas al producto, resulta que el costo unitario disminu ye en términos reales al aumentar el. volwnen de producción. Este tipo de maquinaria presenta restricciones en cuanto a la flexibilidad para fabricar diferentes productos, pues al ser demasiado automatizada, es también altamente especializa da.

La distribución en serie consiste en acomodar las má quinas en una línea de acuerdo al orden y la secuencia que

 $\ddot{\phantom{1}}$ 

siguen las operaciones aplicadas al producto desde que se inicia el proceso hasta dar el acabado final.

3

Esta técnica se basa en el concepto de intercambio de piezas normalizadas (estandarizadas), que desde Frederick·· Taylor ya se tenían las primeras bases de investigación.

Hay una serie de factores críticos qüe influyen en la rentabilidad de una empresa dedicada a la producción en serie. Incluyen: falta de flexibilidad, división de la mano de obra y procesos en.elementos menores que puedan efectuarse con rapidez en un solo lugar, el movimiento de los materiales a la estación de trabajo, uso eficiente del tiempo y de la posición de la estación de trabajo, minimizar el tiempo de preparación con el uso de matrices y dispositivos para ensamble, reducción del costo de material efectuando compras de gran\_ volumen, la utilizac'ión de herramientas y máquinas especiales para mejorar la eficiencia y elevar la productivi dad.

En la actual:idad, está tomando auge el uso de máquinas totalmente automáticas (robots) y semiautomáticas para eliminar el tiempo improductivo y hacer más rápidos los procesos. Pero cuanto más especializado es el equipo, más críticos se vuelven ciertos factores esenciales, como son la ne cesidad de tener un mercado masivo que consuma grandes canti dades del producto, el creciente costo de la mano de obra y

la necesidad de modificar el diseño de las piezas para minimizar los procesos en ensamble.

En la figura siguiente se presenta una serie de máquinas herramientas con una distribución en línea.

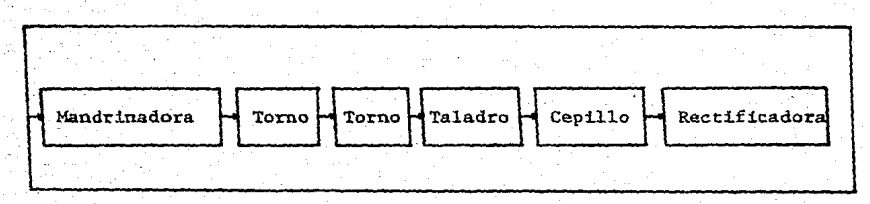

FIG. 1. Distribución en línea

Se tiene un control estricto de los tiempos de fabri cación por producto, pues como la producción es continua y siempre de un determinado tipo o tipos de producto, se aplica el principio de los tiempos y movimientos, con lo cual se logra tener un archivo con todas las rutas de fabricación por producto y cada una de éstas con su tiempo estándar. Con esto se pueden tener fechas de entrega exactas, un proce so de planificación muy estable, sin grandes variaciones, lo cual trae como consecuencia inmediata una reducción en el costo, al mantener niveles óptimos de inventarios. De esta manera, las cargas de trabajo tienden a equilibrarse y se lg gra una continuidad en la operación de las máquinas, evitan

do el tiempo ocioso que implica altos costos.

Debido a la estabilidad de la planificación, se tienen existencias de materiales bajas comparadas con los volúmenes de producción. Se puede lograr la optimización en el uso de los espacios para almacenaje. Todo lo anterior trae como consecuencia la reducción del costo unitario de producción, éste se reduce aún más cuando la planta se acerca, en volúmenes de producción, a la capacidad instalada.

Un alto porcentaje de las empresas que se encuentran en nuestro país están dedicadas a la producción por proceso, es decir, consideran lotes de fabricación medianos y pequeños con una diversidad de formas que evita poderlos procesar en una línea de producción. Para el procesamiento de estos lotes se requiere de maquinaria de uso general que permita una flexibilidad en el proceso. Este tipo de máquinas herra mientas representan una baja inversión comparada con las máquinas para producción ocntinua; los costos de mantenimiento son bajos y el personal que la opera está capacitado para realizar dos o más operaciones con la misma maquinaria, con lo cual se satisfacen las necesidades planteadas.

Las industrias de mediana producción, aunque con frecuencia procesan Íotes relativamente grandes y en forma bastante continua, tienen altas variaciones en cuanto a la cantidad, pues a menudo el tamaño del lote depende de pedidos

 $\overline{5}$ 

eventuales y algunos de .ellos se generan por Única ocasión no volviendo a repetirse durante largos periodos.

6

Las industrias cuyo volumen de producción es limitado, tienen como principal restricción el tamaño de los lotes a fabricar que en la mayoría de los casos son pequeños, pues dependen de pedidos y ventas imprevistas. Este tipo de industria está obligado a trabajar con más de dos productos a la vez, asignándoles prioridades de acuerdo a la demanda que exista en el mercado en el momento que se genera la orden de fabricación.

La distribución de planta es un renglón de principál importancia dentro de la gestión económica de a empresa. No debe subestimarse la importancia de una adecuada planeación de.esta función pues el recorrido de los materiales puede considerarse como la espina dorsal de los procesos productivos y, por lo tanto, debe dedicarse la suficiente atención para evitar que debido a la dinámica del desarrollo industrial y tecnológico, los equipos se conviertan en un conjunto desordenado de hombres y máquinas que no asegure la ef iciencia esperada de un sistema industrial racionalmente orga nizado.

Generalmente, las industrias de pequeña y mediana producción realizan su distribución de planta de acuerdo a

las funciones que las máquinas realizan, esto es, por posi- . ción fija.

7

Ocasionalmente se tienen distribuciones por proceso que tratan de generar lo más parecido a una línea de ensamble, esto cuando se tienen volúmenes considerables de produs ción significa un·ahorro de tiempo.

En la práctica pueden presentarse dos tipos de problemas. El más sencillo es aquel en el que se planea la dis tribución de una fábrica nueva, y el más complicado ocurre cuando se trata de mejorar una disposición ya existente. El segundo caso, tradicionalmente debido a que a medida que la empresa va creciendo se van agregando máquinas en los espacios existentes,. sin que exista una dinámica de planeación que permita seguir optimizando las rutas de fabricación.

Al cabo de un tiempo de que esto está sucediendo, se llega a una "distribución" que, por supuesto, está muy lejos de ser la.Óptima y que agrega mucho tiempo al contenido original del trabajo. Esto se traduce en un incremento en los costos de producción y falta de competitividad.

De acuerdo con la información estadística proporcionada por varias empresas, se ha demostrado que, con frecuen~ cia, el costo de los movimientos va desde un 30% hasta un 50% del costo total de fabricación.~

\*Ver Apuntes de Diseño de Sistemas·Productivos, pag. 29.

Las diversas secciones o departamentos con los que cuenta una industria cuya distribución es por posición fija, dependen básicamente del equipo que se va a utilizar. Dado que los métodos presentados en esta tesis están enfocados a las industrias de producción pequeña y mediana, es importante detenerse un poco en el análisis de la disposición por po sición fija y en la disposición por proceso.

En la distribución por posición fija el componente que se encuentra en proceso pennanecefijo y los elementos de la producción, esto es, mano de obra, materiales *y* equipo, ocurren a él. Un ejemplo típico de este tipo de disposición es la fabricación de barcos.

En la distribución por proceso, todas las operaciones del mismo proceso se agrupan en un área. **De esta manera,**  si nos referimos a una empresa de manufactura metalmecánica, vemos que existen departamentos de torneado, barrenado, troquelado, fresado, rectificado, etc. Cada un a de estas áreas opera como una unidad independiente con su propia super visión *y* carga de trabajo.

Cada parte que llega al departamento que le corresponde en el proceso, es tratada en forma independiente en cuanto a diseño, herramental utilizado; control de producción *y* ruta de proceso.

a

Debido a la distribución de las máquinas, los componentes tienen que entrelazar su trayectoria de acuerdo.a la colocaci6n de las maquinas hasta que salen del proceso final como producto terminado.

A continuación, en los cuadros 1 y 2, presentamos un ejemplo grafico que nos permite determinar cuando es mejor cada una de las dos distribuciones.

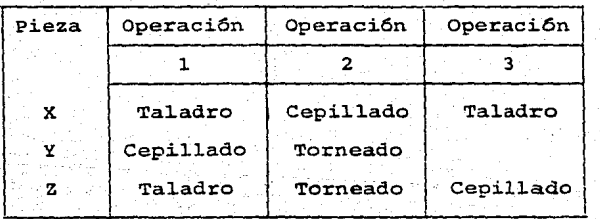

CUADRO l. Partes a fabricar

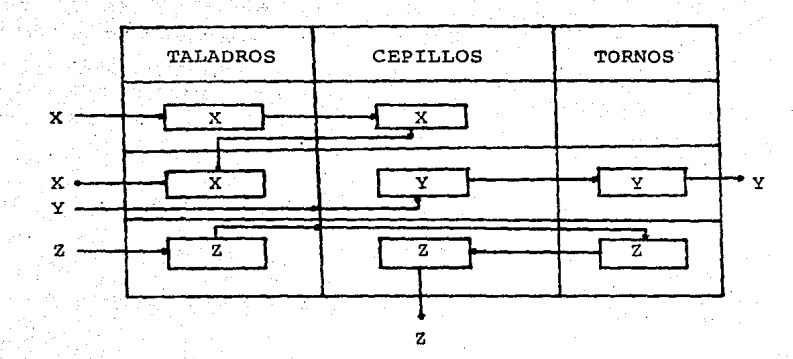

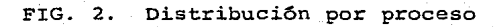

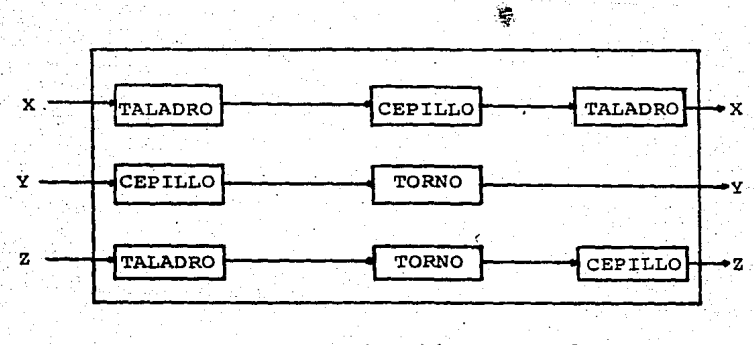

FIG. 3. Distribución por producto

Se puede también hacer un análisis comparativo de los costos de fabricacion a través de una gráfica como la siguiente:

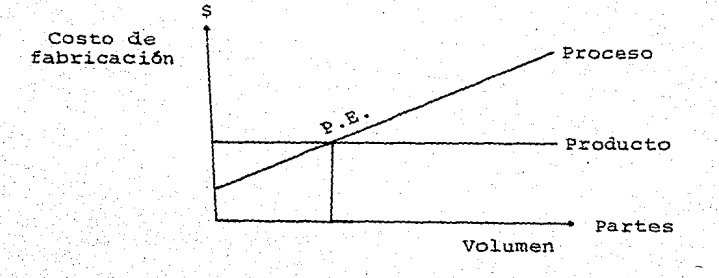

FIG. 4. Comparación de costos

La distribución por proceso ocasiona grandes pérdidas de tiempo y eleva los costos debido a que algunas máquinas permanecen ociosas, mientras que otras se saturan, generando grandes colas de espera de partes para ser procesadas. También se tienen problemas de flujo,debido a las grandes cantidades de componentes y la diversidad de las rutas de fa bricación que siguen, entrelazando su trayectoria a través de las diferentes estaciones de trabajo. Debido a· esto los tiempos de fabricación no· se pueden estandarizar y son, por ·lo tanto, inciertos.

Si a esto sumamos que 1a 11egada inoportuna del producto a1 cliente significa también pérdida de dinero y tiem-· po, dado que puede retrasar e1 ensamble de a1gÚn producto verdaderamente importante y costoso.

Fina1mente, el departamento de control de inventarios con frecuencia estará quejándose del alto volumen, tanto de producto en proceso como terminado, tratando de evitar su obsolescencia debido a las grandes cantidades que se mantienen por condiciones de seguridad contra los imprevistos.

Después de lo anterior, podemos afirmar que los problemas relacionados con la industria de la manufactura de me diana y baja producción son innumerables. Para esto la Tecnología de Grupos es una herramienta de singular importancia.

1.2 CONCEPTO DE TECNOLOGIA DE GRUPOS

La Tecnología de Grupos es una técnica que genera fa milias de componentes en base a su forma geométrica, tamaño o proceso, formando también grupos de máquinas de tal forma que procesen las familias de partes generadas.

El objetivo principal de la Tecnología de Grupos con siste en mejorar la productividad de una empresa, utilizando las técnicas más avanzadas de producción en línea y sistemas automatizados para procesar las familias de partes que resul ten de los lotes a fabricar.

Cuando se fabrican productos en forma de grupos se tienen que formar células de máquinas, las cuales están restringidas por las características tipo de los productos que se van a fabricar. En este tipo de producción se requiere que los grupos de máquinas se encuentren ubicados en una for ma tal que las partes sigan una secuencia continua sin que haya necesidad de transportarlas o en caso de ser necesario el transporte sea mínimo.

Con esto se logra que los componentes fluyan de una máquina a otra de una forma tal que se obtenga lo más pareci\_ do a una línea de producción. Es importante mencionar que no es necesario que el total de los componentes pasen por to dos los centros de trabajo, pero sí es condición indispensable que las máquinas que se encuentran en cada célula, puedan realizar todas las operaciones requeridas por la familia.

Al aplicar una distribución por células a una planta se obtienen beneficios económicos significativos, siendo los más importantes el ahorro en ios tiempos muertos y el transporte de materiales.

Sin embargo, debido a la similitud que existe entre las partes en cuanto a su forma o proceso es posible el dise

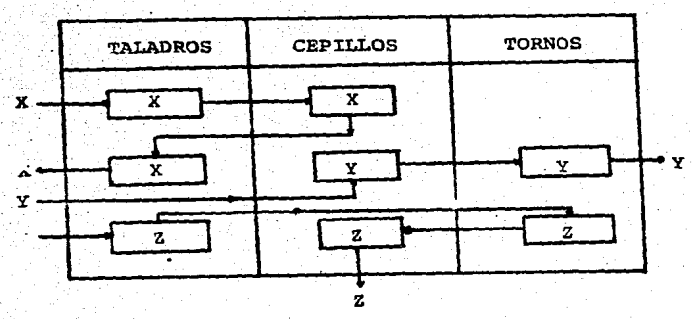

Distribuci6n por proceso

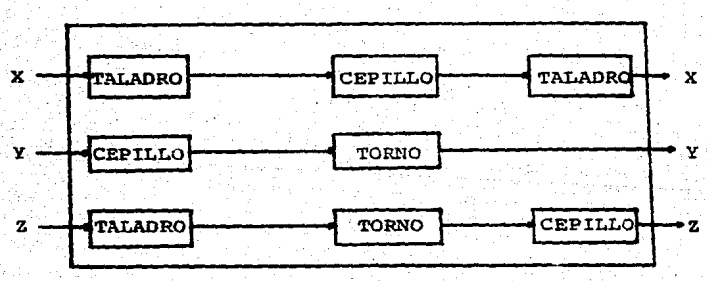

Distribuci6n por producto

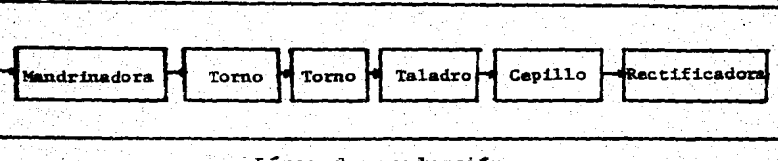

Línea de producci6n

FIG. 5. Principales tipos de distribución<br>en la industria manufacturera

ño de herramientas y accesorios en forma de plantillas de grupo, minimizando los tiempos de preparación y el tiempo ocioso de las máquinas, principalmente por la rapidez del cambio. Así, se logra una reducción en el tiempo total de fabricación de los componentes. Cuando se aplica la Tecnolo gÍa de GFupos es posible tener sistemas más eficientes de control de producción¡ esto repercute en una mayor productividad. Algunos beneficios derivados de aplicar la Tecnología de Grupos son:

- Mantener niveles bajos de inventarios y hacer com pras planificadas
- Reducción del herramental utilizado
- Reducción de los tiempos de operación
- Optimización en el uso de las máquinas al generar cargas más estables, aprovechando al máximo la ca pacidad instalada
- Mayor cumplimiento en los tiempos de entrega fija dos debido a la buena programación lograda
- Reducción de los costos unitarios de producción

En síntesis podemos definir a la Tecnología de Grupos como:

La técnica que aprovecha las facilidades ofrecidas por los sistemas de producción continuos y los métodos más

automatizados que permiten incrementar la productividad dentro de una empresa, explotando la semejanza que existe entre la forma geométrica, o el tamaño físico de los componentes, así como de la similitud que existe entre las partes que se van a fabricar. En todo momento hay que tener presente que ningún sistema funciona si no existe el elemento humano, por lo tanto, es indispensable que se le tome en consideración.

### 1.3 ANTECEDENTES HISTORICOS

En los Últimos años se ha dado una serie de cambios en todas las áreas que han ocasionado reformas continuas a nivel mundial. Estos cambios han afectado diversos sectores, a saber: la iglesia, la política con nuevas formas de conven cer a las masas populares, la medicina con grandes avances en' las técnicas médicas, la educación y, por supuesto, la tecnología que de una u otra manera afecta el sistema produc tivo de la empresa, sin importar su tamaño o forma de produc **ción.** 

La ingeniería industrial juega un papel muy importan te dentro de este contexto, pues se dedica al diseño de métodos de trabajo que aumentan la eficiencia de la empresa. Asimismo, realiza estudios de distribución de planta para op timizar espacios y reducir tiempos de recorrido entre cada

estación de trabajo. En esta última parte es donde encaja totalmente la tecnología de grupos, dando continuidad con es to al proceso de desarrollo tecnológico, pues esta técnica se lleva a cabo a través de sistemas computarizados para pro cesamiento de datos.

Aunque el término "Tecnología de Grupos" es de origen relativamente reciente, los conceptos básicos de éste fueron aplicados anteriormente como prácticas dentro de la ingeniería en el área de producción.

Así tenemos, por ejemplo, que F. W. Taylor a principios de este siglo desarrolló un sistema de clasificacion y codificación para la formación de familias de partes, que fue usada en la manufactura de su época.

Posteriormente, en 1925, R. E. Flanders presentó un trabajo en el cual sintetizó las ideas que se habían utiliza do para resolver varios problemas que se presentaron en la fabricación de máquinas herramientas de la "Janes and Lamson Machina Company". Este trabajo fue presentado a la Sociedad Americana de Ingenieros Mecánicos, contemplando cuatro ideas principales que a continuación se mencionan:

> Estandarización de productos Seccionamiento pcr producto Control visual del trabajo

Minimización de las distancias de transporte

En 1938, John C. Keer desarrolló un proyecto sobre la forma de planear una fábrica en general, es decir, presen tó el primer paso del diseño de planta de una empresa partiendo de una idea básica, argumentando que el flujo de pro**ducción se suavizaría, procesando en secuencia partes están**dar sobre cada grupo de máquinas.

Este trabajo sirvió de base para que en 1949 Arn *KoE*  ling realizara un estudio sintetizado en el siguiente texto: "Los principios de la producción por grupos son una adaptación de la producción en línea para talleres que trabajan con lotes de producción ••• Esto implica una descentralización radical en unidades pequeñas o grupode producción independientes para la manufactura completa de un tipo especial de partes".

Todas estas ideas fueron conjuntadas y presentadas en "Los Principios Científicos de la Tecnología de Grupos", escrito por Nitrofanov en 1958, siendo uno de los libros más importantes que se han publicado acerca de este tema, colocándose el autor dentro de los mayores contribuyentes al desarrollo de la tecnología de grupos.

Paralelamente, otros trabajos fueron realizados en Alemania por la Universidad Tecnológica de Aachen. En Gran Bretaña por firmas industriales, éstas desarrollaaban algunos grupos tecnológicos y crearon gran interés en la tecnolo gía de grupo.

Igualmente, en el Instituto Universitario de Ciencias y Tecnología de Manchester se realizaron los·primeros trabajos· de grupos tecnológicos y sus nuevas tendencias hacia otras organizaciones.

En Turín, el profesor Burbidge en un seminario expuso su estudio sobre el "Análisis de Flujo de Producción", que es uno de los temas más importantes para la aplicación de la tecnología de grupos.

Esta tecnología de grupos fue empleada en la segunda guerra mundial por los alemanes en la fabricación de partes. para armamento en general. teniendo gran éxito en su implantación.

En casi todos los países europeos se realizaron investigaciones acerca del terna debido a la gran aplicación e. importancia de éste.

En América, Estados Unidos se interesó en la clasifi cación y codificación de sistemas a través de las consultorías Brisch-Birn y trabajos realizados por All.is-Chalmer. Recientemente, la empresa Black and oecker introdUJO la tecnología de grupos en la fabricación de partes de productos. terminados, la cual tuvo mucho éxito debido a que se logró una disminución considerable en el costo de fabricación de los productos.

La computadora ha sido también integracia a la manufactura; esto se debe al gran desarrollo de la tecnología de grupos en esta materia.

La Universidad de Michigan y el "Instituto Internacional para la Investigación de Ingeniería de Producción" de sárrollaron un proyecto a futuro donde pronosticaron que el avance de la tecnología de grupos en las industrias manufactureras sería del 50 a 75% en la década de 1980 à 1990.

## DESARROLLO DE MODELOS DE OPTIMIZACION APLICApos EN LA TECNOLOGIA DE GRUPOS

بوجواحه

CAPITULO II

San Nations STOR<br>1980 - Prifit Cherist

thu Li

stát.

- 3

#### 2.1 ANALISIS DESCRIPTIVO DE LA TECNOLOGIA DE GRUPOS

La tecnologla de grupos forma las familias tomando como base las características más representativás en cuanto a similitud de forma, tamaño o ruta de proceso-

Los trabajos son divididos en varias familias o grupos, para posteriormente proceder a codificarlos.

Los pasos a seguir para la aplicación de la tecnología de grupos se muestran en forma ordenada y resumida a con **\_tinuación:** 

1. En un sistema de producción con varias estaciones de tra bajo,. donde existen k estaciones o máquinas bajo un orden secuencial, el número de cada una de las estaciones o máquinas se indica por el subíndice k.

Donde:

 $k = 1, 2, 3, \ldots, K$ 

2. Los trabajos que se van a efectuar son clasificados. en ~1 grupos. El subíndice i, indica el número del grupo que se está analizando.

Dondei

$$
i = 1, 2, 3, \ldots, M
$$

En el grupo i (Gi) son incluidos Ni trabajos. Los trabajos a su vez son indicados por j.

- 22

Donde:

 $j = 1, 2, 3, \ldots, Ni$ 

23

••• ( 1 )

••• ( 2)

Luego:

M  $\overline{\Sigma}$ : Ni = N  $i=1$ 

Es decir, N es el número de trabajos a efectuar. El tra bajo J en el grupo Gi, se denota por Ji,. 3. Todos los tiempos de arranque parten de cero (t=O). 4. En todas las estaciones de manufactura del sistema de producción, la secuecia de trabajos y grupos es idéntica. S. El tiempo de procesamiento del grupo está compuesto por la suma de los tiempos de preparación de los grupos más la suma de los tiempos de operación de cada uno de los trabajos contenidos en cada grupo. Suponiendo que el tiempo de preparación para el grupo  $G_i$  en M<sub>k</sub> (máquina k) es Sik, y el tiempo de operación para Jij en M<sub>k</sub> es Pij, Y. además designamos al tiempo total del proceso de Gi en  $M_k$  por Pi<sub>k</sub>, tenemos que:

Pi<sub>k</sub> =  $\frac{\overline{a}}{\overline{b}}$  Pi<sub>j</sub>

 $Si<sub>k</sub> + Pi<sub>k</sub> = Qi<sub>k</sub>$ 

Donde:

 $Pi_{k} =$  Tiempo de duración de todo el proceso del gru po Gi

Ni = Número de trabajos a efectuar en el grupo Gi Pi<sub>j</sub> = Tiempo de operación para el trabajo j en el grupo i en la máquina Mk

- $Si<sub>k</sub>$  = Tiempo de preparación para el grupo i en la máquina Mk
- $Qi_k$  = Tiempo total de la operación (tiempo de prepa ración + tiempo de operación) en Mk para el grupo Gi.
- 6. El criterio empleado para la programación considera que el tiempo total se toma desde que da principio la primera operación del primer grupo hasta que se termina la última operación del último grupo.

De esta manera, el problema se reduce a determinar la se cuencia Óptima de todos los grupos y trabajos en un sistema de manufactura por proceso para obtener el tiempo total mínimo de la trayectoria.

### 2.2 METOOOS QUE APROVECHAN LA TECNOLOGIA DE GRUPOS

Uno de. los elementos esenciales que se requieren para la utilización y aprovechamiento de la tecnología de grupos es la adaptación de métodos apropiados para programar las operaciones dentro de un proceso productivo. En este ca pítulo, se lleva a cabo un estudio que analiza la operación

de manufactura con etapas múltiples. Cada tina consiste de varios productos maquinados utilizando un algoritmo de optimi zación para determinar la secuencia óptima de trabajos y gru pos, formados por familias de partes.

Existen métodos que, aplicados en la tecnología de grupos, permiten obtener la solución Óptima que minimiza el tiempo total del proceso.

Nos limitaremos al análisis y aplicación de dos de ellos; estos son:

> Branch and Bound Petrov

2.3 EL METODO BRANCH ANO BOUND

Este método se basa en el principio de que el conjun to de todos les posibles programas parciales o completos, pueden ser-representados a través de un diagrama de árbol, con un tronco representando todos los grupos; ramas que representan cada uno· de los grupos y nudos que representan los trabajos.

Esta es una técnica con un alto grado de precisión, pero sumamente compleja y requiere de más tiempo de cálculo comparada con otros métodos.

## 2.4 ANALISIS DE PROGRAMACION DE GRUPOS POR EL METODO DE BRANCH ANO BOUNO

 $Si$  tenemos que Gi = GE y partimos de que el grupo E es procesado en la iésima posición de la secuencia Óptima de grupos y Ji<sub>j</sub> = J<sub>En</sub>, tomando en consideración que el trabajo n del grupo E se va a realizar en la j (ésima) posición del orden establecido para la ruta óptima de fabricación del gru po E que a su vez deberá ser procesado; como ya se mencionó en i (ésima) posición de la ruta Óptima de fabricación establecida para los grupos.

El TIEMPO TOTAL de Oi<sub>jk</sub> ó Jij en M<sub>k</sub> es:

 $F1_{jk} = \sum_{n=1}^{1-1} (D_{Ek} + Q_{Ek}) + SI_k + \sum_{n=1}^{1} (di_{nk} + P1_{nk}) \dots (3)$ 

$$
D_{Ek} = \sum_{\substack{j=1\\j=1}}^{N_E} d_{Ejk},
$$

di<sub>jk</sub> = Fi<sub>j</sub> (k-1) - Fi (j-1) K +++ (4)

Donde:

 $Fi_{ik}$  = tiempo total del recorrido (proceso)  $D_{\text{FK}} =$  tiempo muerto de la máquina  $M_{\text{K}}$  antes de la operación j *y* después de terminar la operación (j-1)

..

 $d_{nk}$  = tiempo límite asignado (despreciable)

 $Fi_{1}(k-1)$  s  $Fi_{1-1}$  entonces  $di_{jk} = 0$ 

## 2.4.1. Tiempo total del recorrido

 $\cdot$  :

Si

De la ecuación (3), se tiene que el tiempo total de operación del. trabajo Jij se puede obtener como:

$$
Fi_j = Fi_{jk}
$$

i-1<br>Σ<br>E=1  $(D_{EK} + Q_{Ek}) + Si_{K} + \sum_{n=1}^{j} (di_{nk} + Pi_{nk})$  $\cdots$  (5)

De aquí que el tiempo total de operación es:

$$
F = F_{M}N_{M}
$$
  

$$
\sum_{E=1}^{N} (D_{EK} + Q_{EK})
$$

2;5 APLICACION DEL METODO BRANCH ANO BOUND

A continuación se presenta el procedimiento para la aplicación del método Branch and Bound para atacar en forma simultánea la solución tanto para la secuencia óptima de gru po como la de trabajos, de manera tal que se minimice el tiempo total del proceso.

## 2. 5 .1 Procedimiento de ramificación

Para determinar en forma simultánea la solución que nos da la secuencia óptima, tanto para grupos como para los **trabajos, a continuación se define un "grupo nodo"** *y* **un "trª**  bajo nodo".

Un grupo nodo Nr es un nodo en el cual de entre M grupos disponibles son escogidos y secuenciados r grupos de la siguiente manera:

$$
Nr = (G_1, G_2, ..., G_r) \qquad \qquad \ldots (7)
$$

Un trabajo nodo Nrs, es un nodo en el cual de entre Nr trabajos pertenecientes al grupo Gr, son escogidos y secuenciados s trabajos de la manera siguiente:

$$
Nrs = (Jr_1, Jr_2, \ldots, Jr_s)
$$
 (8)

### 2.5.2 Procedimiento de acotación (Procedimiento para calcular la menor cota para los subconi untos de **soluciones)**

La cota menor del proceso total en un trabajo nodo **Nrs se estima como se presenta a continuación:** 

$$
LB (Nrs) = m\hat{a}x (F_{Nrsk'} + F_{Nrsk'})
$$

28

- - • ( 9)
Donde:

V)

FNrsk' tiempo total de operación para trabajos *<sup>y</sup>* grupos ·que *ya* han sido secuenciados FNrsk'' tiempo total de operación para trabajos *<sup>y</sup>* grupos que **aún** no han sido secuenciados

Para aquellos casos en los que se tengan grupos con un solo nodo (caso ideal), la ecuación para el tiempo total de operación es la misma para ambos casos (ya secuenciados *<sup>y</sup>* no secuenciados).

$$
F_{N_{\text{TS}k}} = F_{\text{TS}k}, \quad k = 1, 2, \ldots, K \quad \ldots (10)
$$

Por lo tanto, la ecuación en su forma general es:

Nr<br> *L*<br>n=S+1  $P_{rsk}$  +  $\sum_{E=r+1}^{M} Q_{Ek}$  + min<br>(*i,j*)

 $...$  (11)

$$
k = 1, 2, \ldots, K
$$

### 2.5.3 Algoritmo de optimizacion para el programa de grupos

El algoritmo que determina simultáneamente la secuen cia Óptima, tanto para grupos como para trabajos, utilizando la cota menor obtenida a través de la· ecuación (9), se propo**ne a contihuación:** 

Paso 1. Hacer  $r = 1$ . Continuar con el paso 2.

- Paso 2. **Hacer s** 1 y crear nuevos trabajos nodo Nrs. Avanzar al paso 3.
- Pasó 3. Si sucede que para los nuevos trabajos nodo Ni-s=1 , hacer  $s = Ni$  y continuar con el paso 4; si esto no sucede, también ir al paso 4.
- Paso 4. Determinar la menor cota LB (Nrs) para los nuevos trabajos nodo. Continuar con el paso S.
- Paso S. Paso 6. De los trabajos nodo que aún no se hayan ramificado, escoger el de la menor cota min LB (Nrs) (en caso de empate, escoger el nodo con el mayor valor de primero r *y* luego, S). Continuar con el paso 6. Si para el trabajo nodo seleccionado se tiene que
	- S\*Ni, continuar con el paso 7; caso contrario avan zar al paso 8.
- .Paso 8. Si  $r \neq M$ , entonces hacer  $r = r + 1$  y regresar al paso 2; en caso contrario la cota general más baja es el tiempo total mínimo, y de esa manera se ha llegado al programa Óptimo.

## 2.5.4 Un ejemplo resuelto

A continuación se presenta un cuadro (cuadro 2), con los datos básicos necesarios para un ejemplo de Grupos de Programación en un sistema de producción con varias estaciones de manufactura.

La solución Óptima que minimiza el tiempo total de proceso en cada grupo se obtiene mediante las Técnicas de Grupos de Programación desarrolladas, como se presenta en la figura 6.

En este ejemplo, la secuencia óptima para trabajos que se obtuvo, es la que se presenta en el cuadro 4; el tiem po total mínimo de operación para cada grupo aparece en la Última columna del mismo. La figura 6 presenta una gráfica de Gantt para visualizar la solución óptima encontrada.

CALCULO DEL T1EMPO TOTAL DE LA OPERACION

Aplicando la ecuación (1)

para i=1 y k=1  $Pi_k := \begin{bmatrix} Ni \\ \Sigma & Pi_j \\ j =1 \end{bmatrix}$  $P_{11} = (8) + (3) + (4)$ de donde  $Pi_1 = 15$  min

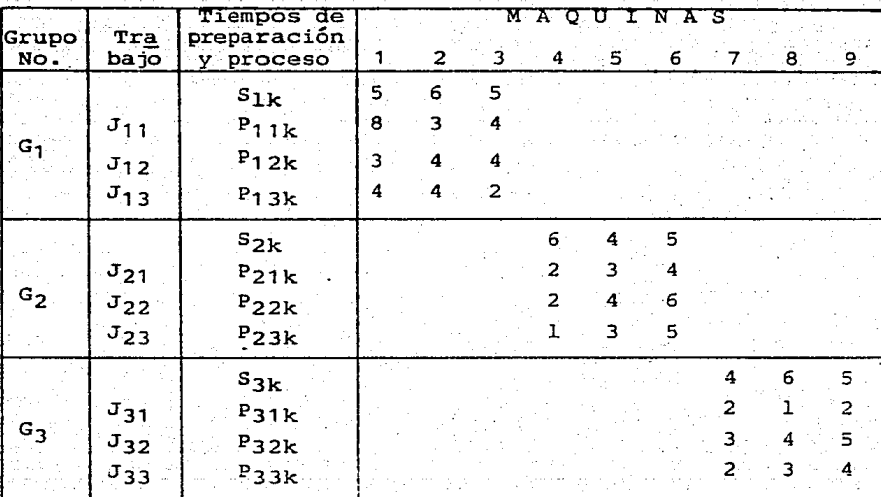

CUADRO 2. Datos básicos para programación de grupos de un sistema de manufactura múltiple

Sustituyendo el valor de  $P_{ik}$  en la ecuación (2)

 $Qi_k = Si_k + Pi_k$ para  $i=1$ ,  $k=1$  $S_{11} = 5$  min  $P_{11} = 15$  min

por lo tanto:

 $Q_{1,1} = 5 + 15$ 

 $Q_{11} = 20$  min

Siguiendo el mismo procedimiento obtenemos el siguiente cuadro:

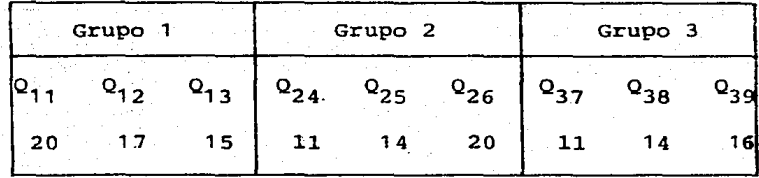

CUADRO 3. Tiempos tota1es de operación

Es importante mencionar que en este tipo de agrupación las Qik no intervienen en la so1ución de1 problema, ya que se puede resolver como grupos independientes. Dependien do, ya sea de las características geométricas o de maquinado, las agrupaciones reciben el nombre de "Unidireccional" (donde una fami1ia. de partes es procesada como un grupo y transferida de una estación a otra en forma íntegra), o "traslapa da" respectivamente.

El ejemplo que se presenta es un caso típico de agru pación traslapada, dado que cada uno de los grupos es procesado en diferentes máquinas.

Resolviendo el problema en forma gráfica, se observa el procedimiento de manera más clara e ilustrativa. En este

caso destaca el traslape de los grupos en las máquinas.

Las partes ashiuradas indican los tiempos muertos (ociosos) de cada máquina.

.34

Para el grupo  $1: i=1, k=1, \ldots, 3$ 

Primera etapa

Primer sorteo  $G_1$  (1,2,3)

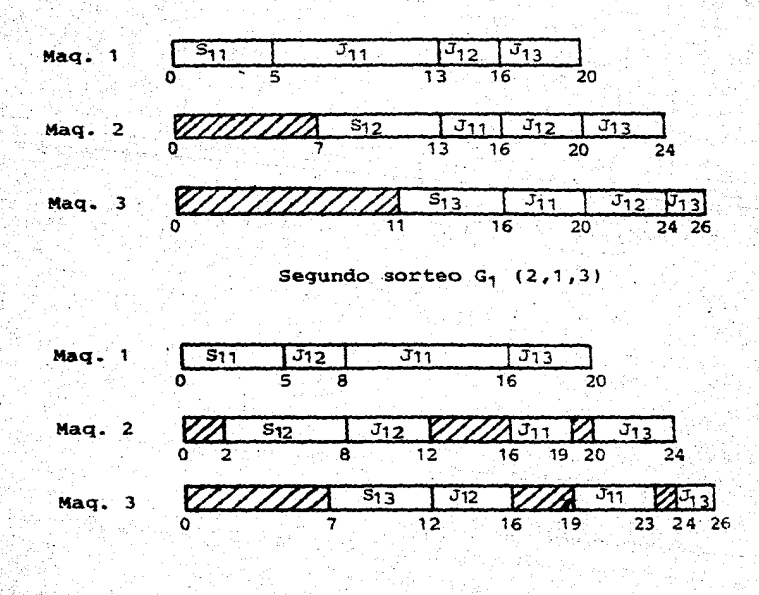

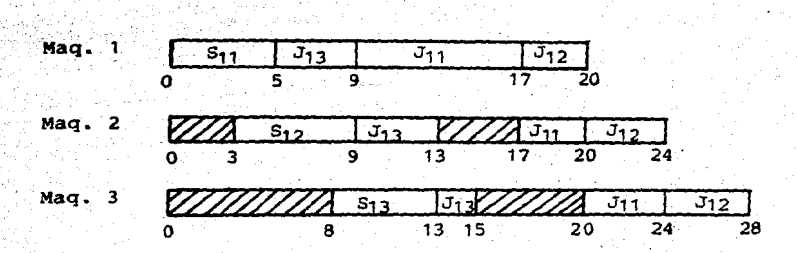

Tercer sorteo  $G_1$   $(3, 1, 2)$ 

**35** 

Para esta primera etapa el tiempo menor fue el del primer sorteo, por lo tanto, se toma como pivote *y* se fija el trabajo 1 en el inicio y se ordenan los trabajos 2 y 3.

Segunda etapa

Primer sorteo  $G_1$  (1, 3, 2)

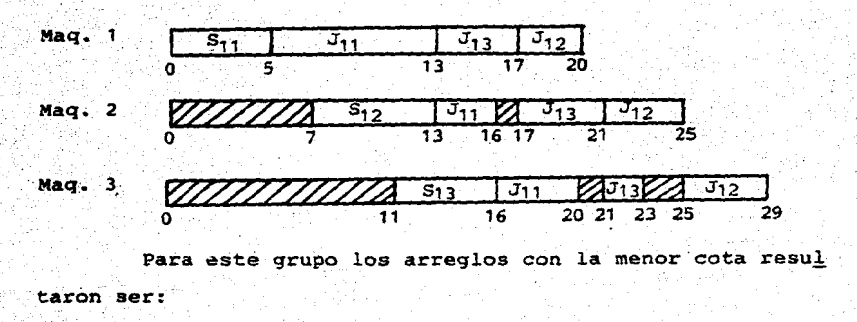

 $y = G_1 (2, 1, 3)$  $G_1$  (1,2,3)

El siguiente paso es determinar la secuencia Óptima para el grupo 2, de manera similar a la anterior.

Para el grupo 2: i=2, k=1, ..., 3

Primera etapa Primer sorteo  $G_2$  (1,2,3)

Maq. 4  $S_{24}$   $J_{21}J_{22}J_{3}$ Maq. 5 **o** 4 8 11 15 18 Maq. 6  $Z/Z \approx 26$  $\overline{J_{21}}$  $\overline{\mathsf{J}_{22}}$  $J_{77}$ o 6 11 15 11 15  $\pm$  11 15  $\pm$  15  $\pm$  15  $\pm$  15  $\pm$  15  $\pm$  15  $\pm$  15  $\pm$  15  $\pm$  15  $\pm$  15  $\pm$  15  $\pm$  15  $\pm$  15  $\pm$  15  $\pm$  15  $\pm$  15  $\pm$  15  $\pm$  15  $\pm$  15  $\pm$  15  $\pm$  15  $\pm$  15  $\pm$  15  $\pm$  15  $\pm$  15  $\$ ·26 Segundo sorteo  $G_2$  (2,1,3) Maq. 4  $\overline{s_{24}}$ V22 V21 V23 o 6 8 10 11 Maq. 5  $\frac{2}{\sqrt{2}}$  S<sub>25</sub>  $\frac{1}{\sqrt{2}}$  J<sub>21</sub>  $\frac{1}{\sqrt{2}}$  $0$   $4$   $8$   $12$   $15$   $18$ Maq. 6  $J_{21}$  .  $J_{23}$ 

 $\overline{0}$   $\overline{7}$   $\overline{12}$ 

27

 $\overline{18}$ 

 $-22$ 

# Tercer sorteo.G<sub>2</sub> (3,1,2)

37

Maq. 6

 $\texttt{Mag. 4} \quad \texttt{S}_{24} \quad \texttt{F}_{23} \texttt{J}_{21} \texttt{J}_{22}$ 

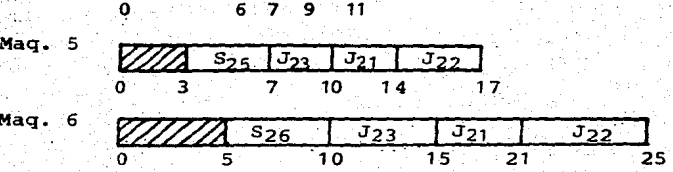

Tomando como pivote el tercer trabajo del tercer sor teo, se procede a la secuenciación de los trabajos restantes.

# Segunda etapa

Primer sorteo G<sub>2</sub> (3,2,1)

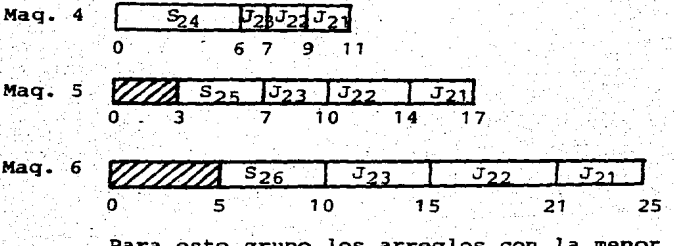

cota resul taron ser:

 $G_2$  (3, 1, 2)  $y$   $G_2$  (3, 2, 1)

De manera similar se procede a la secuenciación del .grupo 3.

# Para el grupo  $3 \quad i=3$ ,  $k=1, \ldots, 3$

Primera etapa Primer sorteo G<sub>3</sub> (1,2,3)

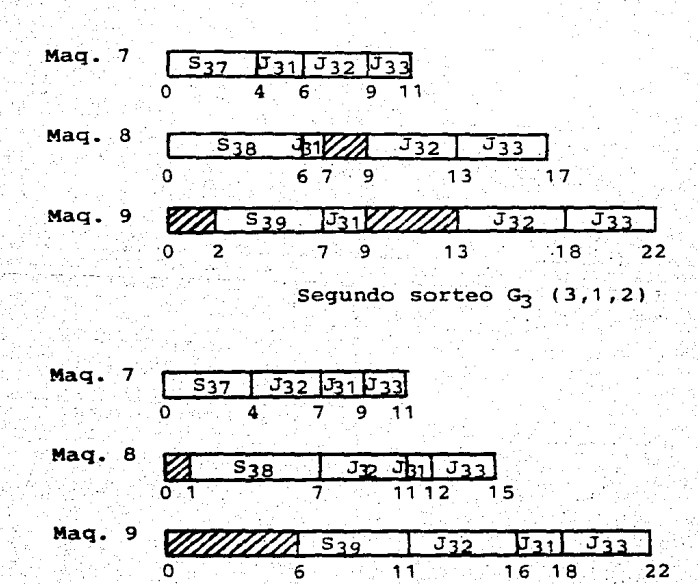

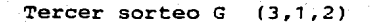

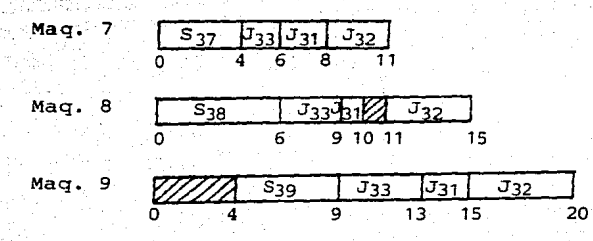

Tomando como pivote el trabajo 3 del tercer sorteo, se procede a ejecutar la siguiente etapa.

# Segunda etapa

Primer sorteo  $G_3$  (3,2,1)

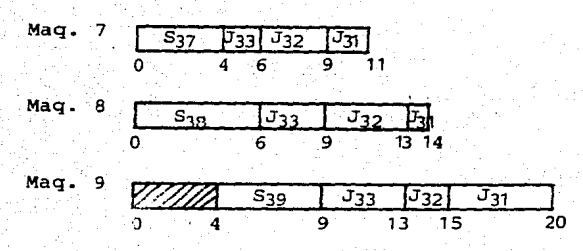

Para este grupo los arreglos con la menor cota resul taron ser:

 $G_3$  (3, 1, 2) y  $G_3$  (3, 2, 1)

| ARREGLO FINAL OPTIMO |                                                                |                           |
|----------------------|----------------------------------------------------------------|---------------------------|
| Grupo                | Secuencia                                                      | Tiempo total<br>(Minutos) |
|                      | $(1)$ $(2)$ $-$<br>( з )                                       | -26                       |
|                      | $(2) - (1)$<br>$\left[ \begin{array}{c} 3 \end{array} \right]$ | 25                        |
|                      | ಾ )<br>2 <sup>1</sup>                                          | 20                        |

CUADRO 4. Secuenciación de trabajos

Después de haber sorteado cada uno de los grupos se procede al arreglo final, como se presenta a continuación.

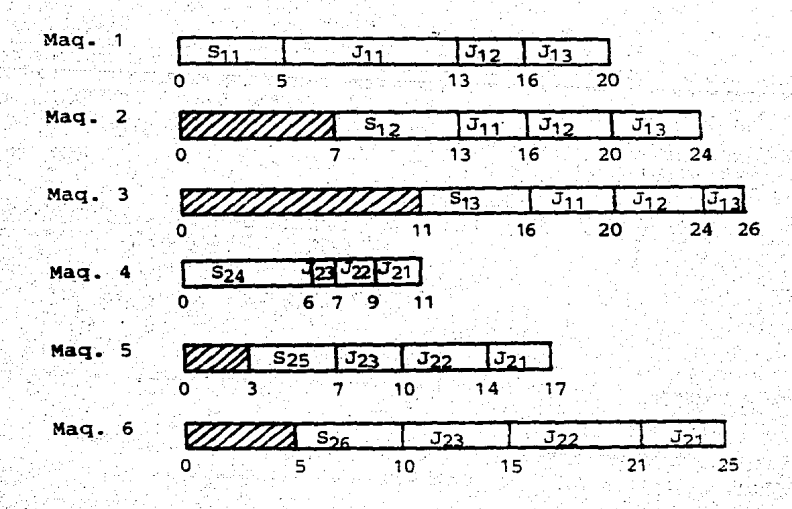

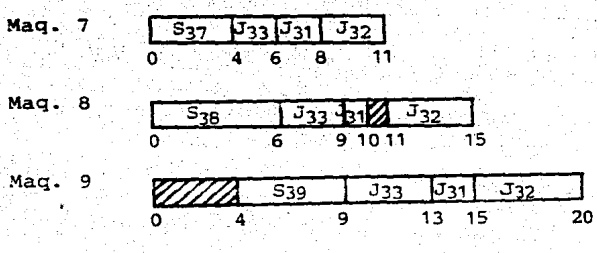

FIGURA 6. Diagrama de Gantt para Branch and Bound

En el cuadro anterior, puede observarse claramente como los tres grupos inician su proceso en forma simultánea, ocurriendo un traslape en el tiempo y sin que exista ninguna interferencia entre ellas.

Esta es· lógico, pues las agrupaciones se. han realizada tomando como.característica distintiva el tipo de maquinado que requiere cada grupo de partes, lo cual significa que no necesariamente. deben estar juntas todas las máquinas, sino que pueden formar grupos de éstas. Es importante señalar, que cuando se agrupa de acuerdo a las características geométricas del producto las tiempos de operación son mayores que en el caso anterior, dado que en el segundo generalmente se tienen pocas máquinas con una gran variedad de produetos.

En l.a gráfica de Gannt presentada con el arreglo final se observan los tiempos muertos dentro de cada grupo; es tos siempre se presentan a partir de la segunda máquina.

# 2.5.5 Análisis para las cargas de máguinas

El análisis de cargas de máquinas en la programación de grupos es un problema sumamente complejo *y* no es fácil e~ centrar un algoritmo adecuado para aplicaciones prácticas.

Sin embargo, existen disponibles modelos matemáticos para la carga de máquinas *y* problemas de análisis de productos mixtos.

La función de este modelo es maximizar el volumen to tal de partes a ser producidas en un límite de tiempo disponible. (d) de aquí que, la función objetivo es:

 $\max Z = \sum_{i=1}^{M} \sum_{j=1}^{Ni} 1_{ij} \times ij$ 

con la siguiente constante:

 $M$  Ni<br>  $\sum_{i=1}^{N}$  (  $\sum_{j=1}^{N}$  PijXij + SiXi) < d<br>  $N = 1$ 

#### Dónde:

- <sup>d</sup>**límite** de tiempo disponible
- lij = tamaño del lote para Jij
	- <sup>M</sup>**número** de grupos
	- N **número** de trabajos en Gi
- Pij = tiempo total de producción para el trabajo Jij (min/lote)
- $Si =$  tiempo de preparación para el grupo Gi (min/ grupo)  $X$ ij = 0 ó 1 (i = 1,2,...,M)  $(J = 1, 2, \ldots, Ni)$ O Si Ni  $\sum X i j = 0$  $7 = 1$  $Xi = 1$ .

2.6 EL METODO PETROV

El método Petrov es un método heurístico para grupos de programación, que es usado para determinar la secuencia específica óptima de cada parte, también puede ser aplicado en un problema de manufactura multiproductos-multietapas.

Ni  $\sin z$   $\sin z$  1 j =1

Sin embargo, este método solamente proporciona una solución cercana a la óptima, sin llegar a serlo; el algorit mo para este método es simple y fácil de calcular, comparado con otros algoritmos heurísticos parecidos y, por supuesto, comparado con el método Branch and Bound.

### 2.6.1 Programación de grupos por el método Petrov

La planeación de la producción por grupos mediante el método ·Petrov se considera efectiva para un problema de programación en el manejo de materiales para lotes relativamente grandes, aunque en realidad no es un método diseñado específicamente para la programación de grupos. Una buena se cuencia de trabajos en Gi puede ser obtenida como se indica **a continuación.** 

Los tiempos de proceso para  $J_{1,j}$  en k máquinas se di-·viden en dos componentes:

$$
\begin{array}{cccc}\n\mathbf{P}_1 & \mathbf{P}_1 & \mathbf{P}_2 & \mathbf{P}_3 \\
\mathbf{P}_2 & \mathbf{P}_3 & \mathbf{P}_4 & \mathbf{P}_5 & \mathbf{P}_6 \\
\mathbf{P}_3 & \mathbf{P}_4 & \mathbf{P}_5 & \mathbf{P}_7 & \mathbf{P}_7 & \mathbf{P}_8 \\
\mathbf{P}_4 & \mathbf{P}_5 & \mathbf{P}_7 & \mathbf{P}_7 & \mathbf{P}_8 & \mathbf{P}_9 & \mathbf{P}_9 &
$$

Donde:

-·

$$
h = k/2
$$
  

$$
h' = h+1
$$

Donde:.

$$
k y h = h' = \frac{k+1}{2},
$$

Para toda k impar.

Algunas reglas para obtener una buena secuenciación de.trabajos han sido desarrolladas en la planeación de la producción por grupos.

#### REGLA I

- a) Si  $P'_{i,j} \leq P'_{i,j}$  la secuencia de trabajos es en orden ascendente con respecto a los valores deP'ij (Pij)+
- b) Si  $P'_{i,j} > P'_{i,j}$  la secuencia de trabajos es en orden descendente con respecto a los valores de  $P_{i,j}^{++}$  ( $P_{i,j}^{++}$ ) +

# .REGLA II

Las secuencias de trabajos basadas en los valores numéricos de  $P_{\frac{1}{4}j}$  - $P_{\frac{1}{4}j}$  se asignan en orden descendente  $(P_i - P_i)$ +

Casos especiales:

Si la diferencia  $(P_{11}^{\dagger} - P_{1j}^{\dagger})$  arroja valores exclusivamente positivos o exclusivamente negativos, la regla I pro veerá una solución única y la regla II no se aplicará.

Las reglas I y II son aplicadas a los problemas donde cada trabajo es ejecutado a través de un conjunto de má· quinas u operaciones en un mismo orden. Sin embargo, cuando los trabajos son ejecutados omitiendo algunas operaciones o

trabajos, se deberán aplicar las reglas III y IV.

Estas reglas son básicamente las mismas que las I y III, respectivamente, excepto que, al. aplicarlas, cada renglón en la matriz de tiempos seccionada  $(P'_{j,j})$  y  $(P'_{j,j})$  es pro mediado.

Estos valores de tiempos promediados (P; ) y (P; ) se obtienen dividiéndo la matriz de tiempos seccionada de  $(P_{i,j}^+)$  y  $(P_{i,j}^+)$  entre el número de operaciones ejecutadas en cada matriz seccionada respectivamente.

Siguiendo el orden, para obtener una buena secuencia de grupos, el método Petrov se puede utilizar también con una ligera.modificación como se indica:

Primero calculamos el. tiempo de proceso del. grupo  $Q_i$ k, mediante la ecuación (2). Considerando que  $Q_i$ k reempla za a Pi<sub>jk</sub>, es decir:

> K  $Q'_{\mathbf{i}} = \sum_{k=1}^{S} Q_i k \quad y \quad Q'' = \sum_{k=h'} Q_i k \quad \dots (13)$

Y aplicando las otras reglas, se puede obtener una buena secuencia de grupos.

2.6.2 Un ejemplo resuelto aplicando el método Petrov

**A concinuación se** ~uestra **el desarrollo de la solu-**

ción para el. ejemplo presentado en el punto 2.5.4 aplicando las reglas de Petrov.

Como se mencionó en la solución mediante el método de Branch and Bound (2.5.4), el orden en que se ejecute cada uno de los grupos es intrascendente, ya que éste es un ejemplo de agrupación traslapada, por esto el análisis se lleva a cabo en forma independiente para cada grupo.

Además, dado que todos los pasos son iguales para ca da grupo, solamente se desarrolla el análisis en forma deta-.llada para el primer grupo. El cuadro 5 presenta los datos básicos requeridos para la aplicación del método Petrov.

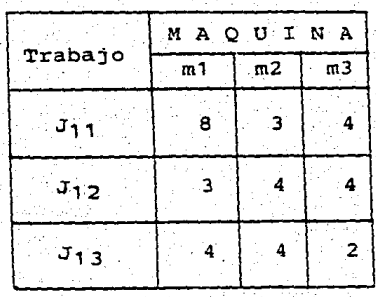

ANALISIS DEL GRUPO 1

CUADRO s. Datos básicos para el método Petrov

Si llamamos "A" a la matriz de tiempos de trabajo, ·tendremos :

$$
A = \begin{bmatrix} 8 & 3 & 4 \\ 3 & 4 & 4 \\ 4 & 4 & 2 \end{bmatrix}
$$

Como en este caso la matriz resulta ser de orden impar, se toman los datos de la parte central, tanto para el cálculo de  $P_{i,j}$  como para  $P_{i,j}^{1}$ .

Aplicando la ecuación (12):

Para  $i=1, 2=1, \ldots, 3$ 

 $P'_{ij} = \sum_{k=1}^{h} P^{i}{}_{jk}$ 

dado que k=3, y por lo tanto impar,

$$
h = h' = \frac{k+1}{2}
$$

de donde:

$$
h = h' = \frac{3+1}{2} = 2
$$

entonces:

$$
\mathbf{P}_{i,j}^{\dagger} = \sum_{k=1}^{\overline{z}} \mathbf{P}_{i,jk}
$$

$$
\begin{array}{c|cc}\n & 8 & 3 \\
 & 3 & 4 \\
 & 4 & 4\n\end{array}
$$

Realizando la sumatoria tenemos:

$$
\mathbf{P}_{\mathbf{i}\mathbf{j}}^{\dagger} = \begin{bmatrix} 11 \\ 7 \\ 8 \end{bmatrix}
$$

Aplicando la ecuación (12a) para i=l, j=l, ••• 3

Para  $i=1, j=1,...,3$ 

 $-2$ 

$$
\begin{array}{rcl} P_{i,j}^{i,t} & = & \sum\limits_{k=h}^{K} & P_{i,j,k} \\ \end{array}
$$

Entonces

Oğ.

$$
P_{i,j} = \sum_{k=2}^{3} P_{i,j,k}
$$

3 4

 $\begin{vmatrix} P_{i,j}^{t+1} \\ 1 \end{vmatrix} = \begin{vmatrix} 4 & 4 \\ 4 & 4 \end{vmatrix}$ 

 $4^{\circ}$  2

7

6

Realizando la sumatoria

$$
\begin{array}{c|c}\n\mathbf{P}_1 & \mathbf{I} \\
\mathbf{P}_2 & \mathbf{I} \\
\mathbf{A} & \mathbf{A}\n\end{array}
$$

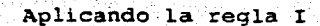

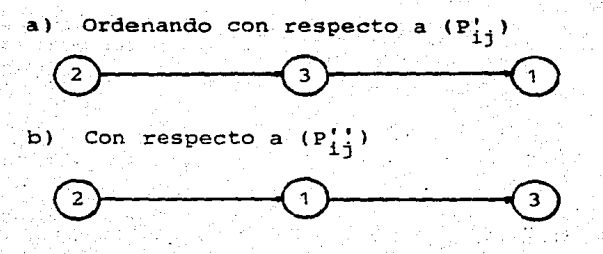

Aplicando la regla II

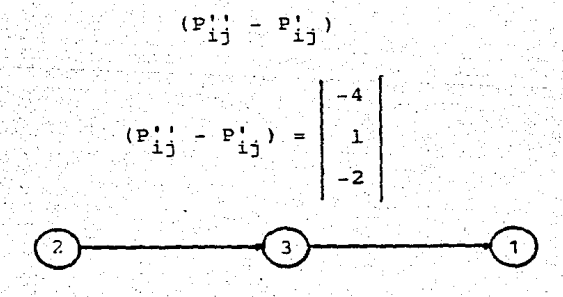

Dado que para este grupo no se omite ninguna operación, las reglas III y IV resultan inoperantes.

Por lo tanto, se procede a calcular el tiempo óptimo del proceso:

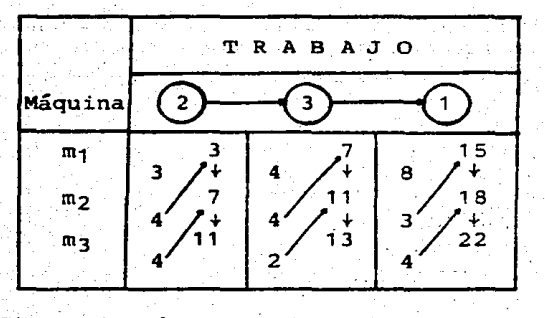

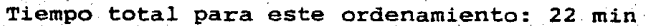

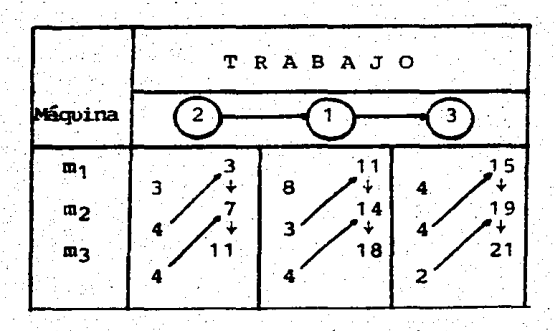

Tiempo total del ordenamiento: 21 min

Como se puede observar, el orden que optimiza el tiempo total del proceso para este grupo es:

De manera similar se procede a determinar la secuen-.cia · óptima para cada uno de los siguientes grupos:

Los resultados obtenidos se presentan en el cuadro . siguiente:

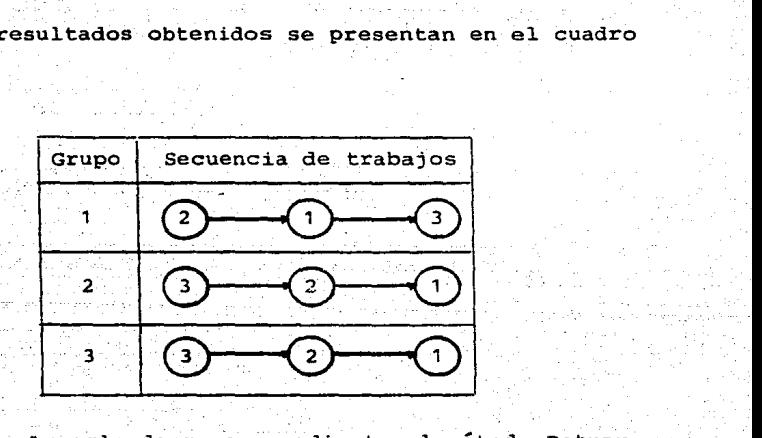

· CUADRO 6. Arreglo de grupos mediante el método Petrov

Una vez determinada la secuencia óptima para cada grupo se elabora el diagrama de Gantt para determinar los tiempos de operación de cada una (ver página ).

Aunque para este ejemplos los resultados fueron los mismos tanto para Branch and Bound como para Petrov, no siem pre ocurre lo mismo, pues generalmente los tiempos menores son proporcinoados por el. primero. El único inconveniente que presenta el. método de Branch and Bound es el número de

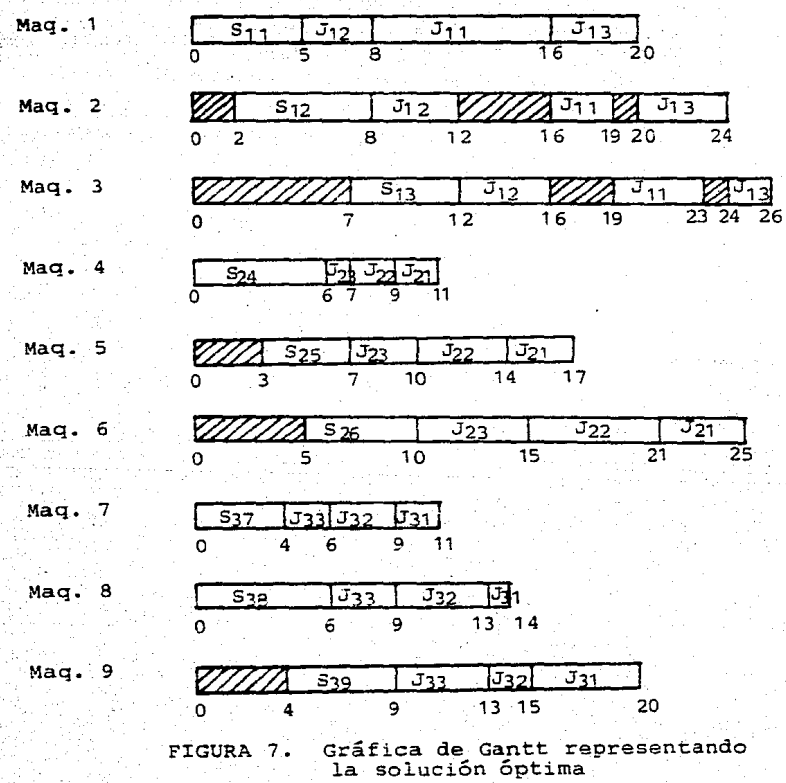

iteraciones que debe realizar, consumiendo con esto mucho tiempo de máquina, lo cual no ocurre con Petrov, pues es un  $m$ étodo heuristico que rápidamente proporciona resultados con

pocas iteraciones, sólo que por esta misma condición las secuencias determinadas no siempre son las óptimas.

Paraguat (1995), a straight in the c

a kacamatan I

S. R

وفرير جلال

# CAPITULO III

 $\gamma_{\rm{c}} \lesssim 1.4\,\mu$ 

dina katika kacamatan Kabupatén Indonesia.<br>Kabupatén Sulawesia Kabupatén Indonesia still Traditions

A alas

PROGRAMA, ORGANIZACIÓN Y PROCEDIMIENTOS

Le noticità in

79.03.48

## 3. 1 MANUAL. DE ORGANIZACION

## 3.1.1 Definición

El manual de organización, es el documento en el cua1 se expone al detalle la estructura de un sistema, señalando los e1ementos que la integran y 1a relación que existe entre e11os·.

### 3.1.2 Importancia

El uso del manual de organización dentro de la administración en general, es de singu1ar importancia para el. mejor desempeño de 1as funciones y actividades que se llevan a cabo dentro de cualquier sistema administrativo. La buena interpretación que se dé a los manuales de organización, per mitirá a los integrantes de la empresa que los van a utilizar, comprender con un sentido común las actividades y funciones que. han de 11evarse a cabo, así como su importancia para el logro de 1os objetivos que se establezcan.

El manual tiene como una dé sus funciones e1iminar las barreras de comunicación. tanto ascendentes como descendentes, para que el. personal no se bloquee por falsas interpretaciones que se den; asimismo, para que no improvisen procedimientos que en la mayoría de las ocasiones desperdician recursos, tiempo y esfuerzos, desvirtuando la información.

# 3.1.3 Estructura

En los párrafos siguientes se procede a describir de manera clara cada una de las partes más importantes que conforman la estructura del programa. El cuadro 7 describe los elementos principales que dan lugar a la estructura.

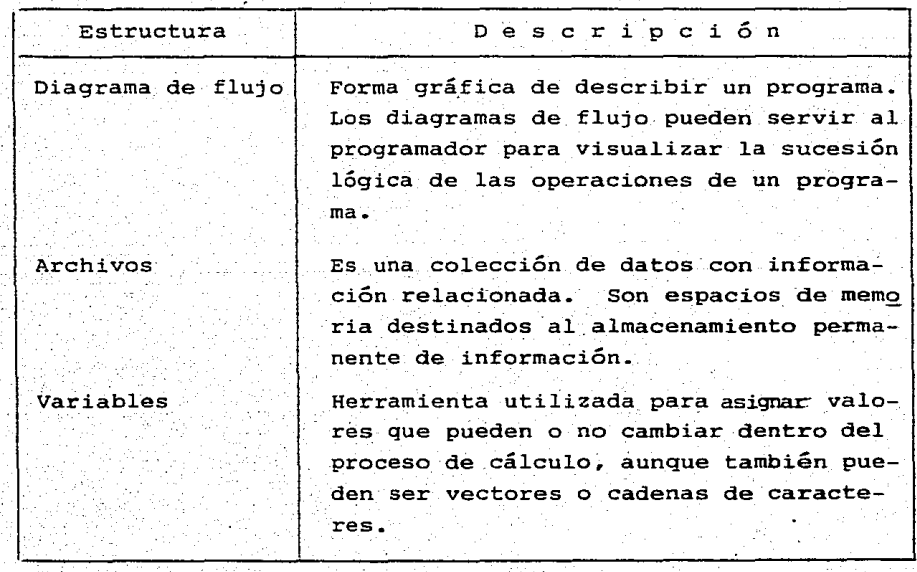

CUADRO 7. Elementos que conforman la estructura de un programa

## A. DIAGRAMA DE FLUJO

Como ya se mencionó, el diagrama de flujo es una declaración de lo que hará el programa *y* en qué secuencia de acciones ha de llevarse a cabo. Es una especie de guía del programa.

En los diagramas de flujo, se usan casillas *y* líneas, siguiendo unas pocas reglas sencillas para representa un diseña de programa. Solamente se usan unas cuantas formas diferentes de casillas, así como la manera de dibujar las l! neas que se unen. Estas restricciones que sólo permiten pocas estructuras de diagramas de flujo, están encaminadas a hacer que resulten fáciles de entender, mostrando con mucha claridad la relación de las partes.

Una vez que se ha dibujado correctamente un diagrama de flujo, la traducción a un programa es relativamente direc ta *y* sencilla.

SIMBOLOS:

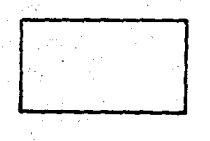

Un rectángulo indica cualquier operación de procesamiento.

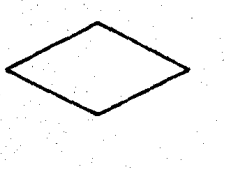

un diamante indica una decisión. Las líneas que salen de la casilla son niveladas con los resultados que señalan cualquier camino a seguir.

 $\bigcirc$ 

Un óvalo indica el punto de comienzo o término de un programa o segmento del pro grama.

un triángulo.equilátero o punto de lanza significa una conexión de un lugar del programa a otro.

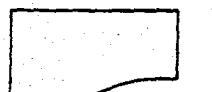

Una especie de hoja extendida significa la impresión en el papel de lo que se le indique al sistema

A continuación en la figura 8 se presenta el diagrama de flujo del programa desarrollado.

B. ARCHIVOS

El programa consta de dos archivos de acceso directo, etiquetados de la siguiente manera:

MAQUINAS: Este archivo tiene una longitud de registros de

46 bytes; etá dividido en tres campos con la estructura siguiente:

Clave. Se dispone de tres bytes para este campo. En estos se debe registrar la clave de la máquina, la cual consiste de tres dígitos dispuestos de la siguiente manera: los dos primeros dígitos indican la familia a la que pertenece y el tercero describe la particularidad que la distingue.

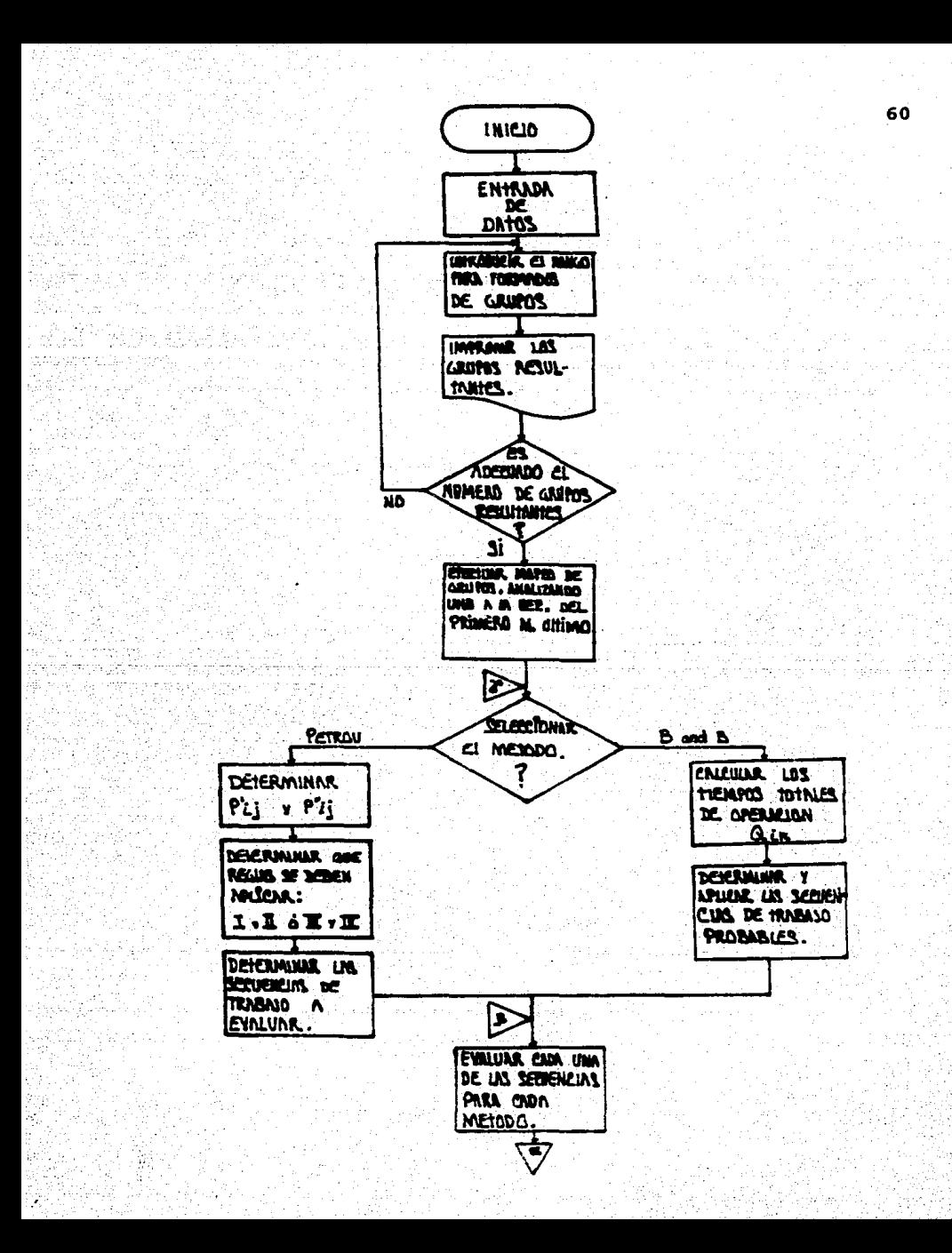

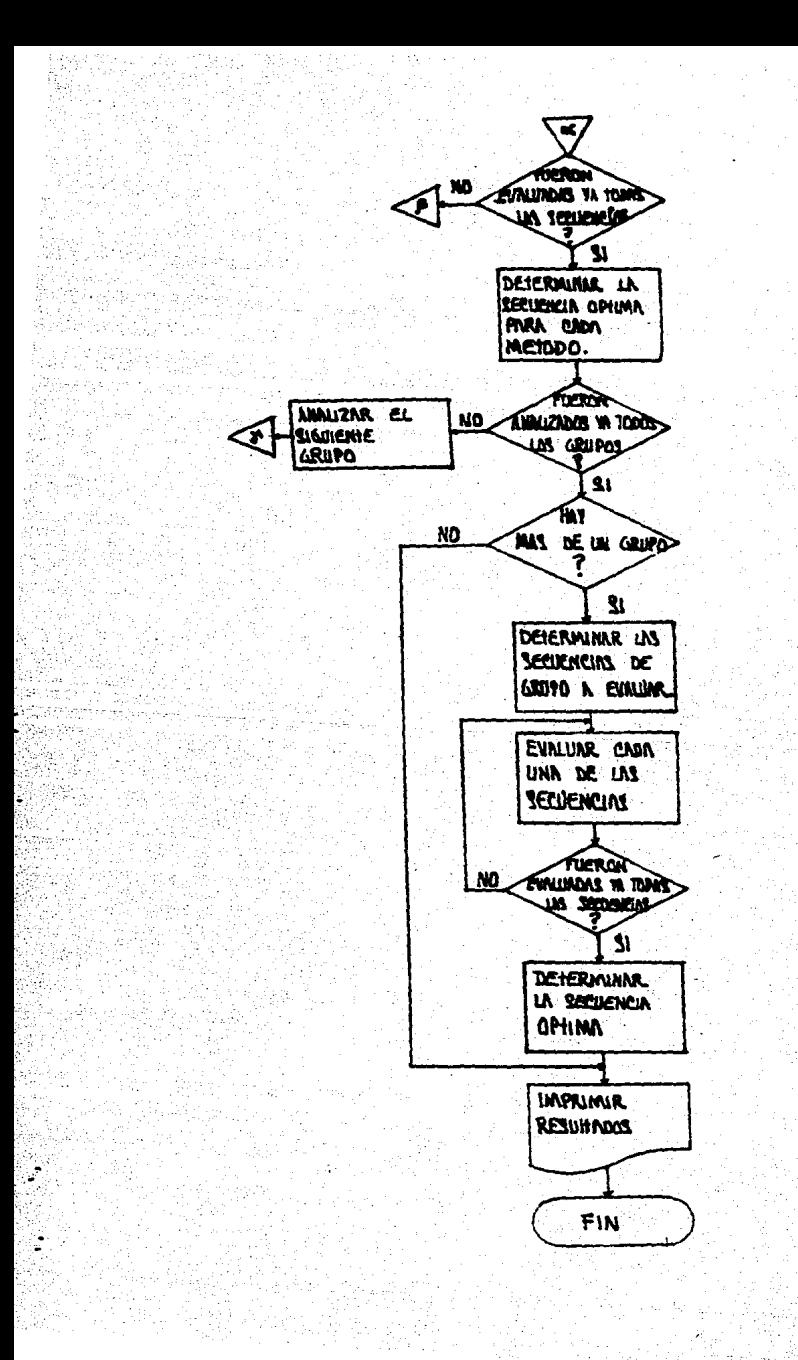

Nombre. Se dispone de 40 bytes para este campo. Acá se anota el nombre completo de la máquina. Tiempre. Este campo consta de 3 bytes, en los cuales se registra el tiempo de preparación de ca da una de las máquinas.

Este archivo tiene una longitud de registros de 54 bytes; está dividido en tres campos con la estructura siguiente:

Nupar. Para este campo se dispone de cuatro bytes que permiten registrar el número de la parte en orden consecutivo.

Sec. Este campo consta de 60 bytes y sirve para indicar las máquinas a través de las cuales pasa la parte a fabricar.

Nopar. Este. campo consta de 20 bytes, en él.se describe de manera clara el nombre de la parte referida al número que le corresponda.

## C. VARIABLES

PARTES:

Como ya se mencionó, una ·variable es una o más letras a la cual le es asignado un nombre y puede tomar diferentes valores· a lo largo del proceso de cálculo. Esto no significa que necesariamente el valor de una variabl. deba ser cambiante, pues puede suceder que éste permanezca constante a

**lo larqo de todo** un proceso.

- Es importante mencionar que las variables pueden ser:
- a) De tipo numérico. Estas variables solamente acep tan números al momento de darles valor.
- b) De tipo alfanumérico. Estas variables aceptan tanto números como letras.

A continuación se enlistan las variables más importan tes utilizadas en el programa.

- e s: Esta variable es del tipo alfanumérico (las variables alfanuméricas se distinguen porque *siem*  pre deben tener como Último carácter un "string" \$). Sirve para introducir al sistema la clave de la máquina. Debe constar de tres caracteres.
- N \$: A través de esta variable se introduce al sistema el nombre de la máquina cuya clave fue regis trada en la variable C \$. Esta variable no debe contener más de cuarenta caracteres por cada clave.
- T \$: En esta variable se almacenan temporalmente los tiempos de preparación para cada máquina. La longitud máxima de T \$ es de tres.

NU \$: Esta variable representa el número de la parte.

Este número no es más que un consecutivo asigna do según el orden de llegada. Su longitud máxi ma puede ser cuatro.

- NO \$: En esta variable se almacena temporalmente el nombre que describe a la parte introducida mediante la variable NU \$. El nombre de la parte no debe rebasar los veinte caracteres.
	- S \$: A través de esta variable se le introduce la in formación al sistema de cuáles son los centros de trabajo por los que debe pasar a parte descrita en la variable NO \$. Esto es, la variable S \$ es prácticamente la hoja de ruta de la parte en cuestión.
		- Ll.: Esta es una variable de tipo numérico. A través de ésta indicamos al sistema el límite en el tamaño del lote que se va a procesar. Es el límite de la capacidad de memoria.
- <sup>e</sup>(Il: Es el. número de parte que se desea accesar <sup>y</sup> coincide con el. número del. registro en el que se encuentra almacenada.
- N1, N2: Estas variables sirven para fijar el tamaño de los grupos, es decir, determinan el rango a considerar para cada una de las familias de par
tes. La diferencia es que N1 lo asigna por omisión en la primera corrida, siendo éste el número mayor de.la máquina en el primer grupo y N2 es el incremento del número de la Última máquina de los siguientes grupos.

#### J.2 MANUAL DE PROCEDIMIENTOS

A continuación se presentan los formatos de control necesarios para poder alimentar el programa desarrollado en la presente tesis. En el anexo A se muestra un listado del mismo y en el anexo B una corrida con los datos que fueron utilizados en el ejemplo manual (Cuadro 21.

MANUFACTURAS HORH, S. A. DE C. V.

 $\frac{1}{5}$   $\frac{1}{N}$   $\frac{1}{N}$   $\frac{1}{N}$   $\frac{1}{N}$ 

65

HOJA DE CONTROL - MAQUINAS -

> TIEMPO DE PREPARACION <u>| LL</u>

CLAVE

NOMBRE DE LA MAQUINA

11 1 11 1 1 1 11 1 1 1 11 11 1 1 1 1 1 1 1 1 1 1 1 1111111111

Esta hoja de control nos permite registrar a cada una de las máquinas que integran el sistema de manera clara y sencilla.

Forma de llenado

. , ' .

CLAVE. La clave de la máquina consiste de tres dígi tos dispuestos de la siguiente manera.:

Los primeros dos números indican la familia principal a la que pertenece la máquina en cuestión, de acuerdo a la distribución que se haya realizado al momento de formar la tabla "Claves de máqui **nas•• ..** 

La tabla "Clave de máquinas" se genera asociando números a cada una de las máquinas de tal manera que se generen familias y subfamilias de éstas.

El tercer dígito es la particularidad de la máqui na que se analiza, esto es, si se trata de la familia de los tornos y el que se analiza es un tor no revólver, asignamos un valor numérico al tercer dígito de tal manera que la máquina quede totalmente descrita con sólo tres números.

TIEMPO DE PREPARACION. El tiempo de preparación se anota en minutos • Cuando el tiempo es tan peque¿o que no logra ocupar más de uno o dos dígitos, las ci fras significativas se anotarán en el extremo derecho, procediendo a llenar con ceros los espacios vacíos a la izquierda de la última cifra significativa.

Es muy importante que se escriba el tiempo de preparación correcto, pues en algunas ocasiones este tiem po será una variable de decisión.

NOMBRE DE LA MAQUINA. En este renglón debe escribir se el nombre de la máquina de la manera más completa que la describa en su totalidad.

Se dispone de 40 caracteres para anotar el nombre de la máquina.

MANUFACTURAS MORM, s. A. DE c. V.

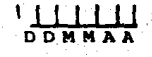

68

HOJA DE CONTROL

- PARTES -

PARTE No. 1 1 1 1 1 1

NOMBRE DE LA. PARTE 11 11 11 11 11 11 11 11 11 11

# **SECUENCIA** 11 1 111 11111111111111 111 11 11'1 1' 111 111 111 111 111 111 111 111 111 111 111 111 111 111 111 111 111 111 111 111 111 111 111 111 111 111 111 1

**PARTE No. Los cuatro espacios disponibles son para asign-r** un número consecutivo a la parte bajo análisis. El número puede ir desde 0001 hasta 9999; esto úl timo indicarla que se alimentaron 9999 partes al sistema o que al final de la captura deberá lle-**9arse a esta cantidad de partes.** 

NOllBRE DE LA ?ARTE. En este renglón se ha de escribir el

nombre que describe a la parte en cuestión. Sin embargo, dado que sólo son 20 casillas, cuando se presenten nombres que contengan más de 20 caracte res, se procederá a las abreviaturas.

Las abreviaturas mencionadas deben obedecer a una norma establecida por el usuario, de tal manera que todas manejen el mismo código.

SECUENCIA. La secuencia indica el orden en que se va a maquinar cada una de las partes.

> La secuencia de operaciones. no es más que una hoja de ruta del proceso. Los números van asociados de tres en tres. Se dispone de 60 espacios, esto. es, se pueden registrar hasta 20 centros de trabajo por lo cuales pasa la parte.

## CAPITULO IV

iki iz njeka

- 1940

t gisk med yn Systematic Se

×,

na mu

家府

 $\mathcal{P}_1 \in \mathcal{C}$ ÷

us N

teransk glu

J.E.

pesantigina

-64

i sanar

(Sabaran)

Mathia 2019 - 2019

교 사자님, 20, 20) 조선하지 alestici . Waliofarika T

naggalaginaayi il

ban.

#### ANALISIS ECONOMICO

 $\sim$ 

in a siy

isk office. As sections and also finds the set it of the construction artesad

وشارو فارقينكم تحليك فاراع والاراجح بالبادر أربهن

신문화재 1호원에

肉成像

#### 4.1 BENEFICIO ECONOMICO

Al implantar la Tecnología de. Grupos dentro de un sistema productivo se obtienen considerables beneficios eco**nómicos.** 

Entre las principales ventajas que se obtienen al aplicar esta filosofía de producción figuran las siguientes:

- Reducción de los tiempos de proceso
- Utilización más eficiente de máquinas de control **numérico**
- secuenciación *y* carga Óptima de la maquinaria
- Simplificación en la programación *y* control de la producción
- Reducción de la existencia de materiales
- Inventarios de producto terminado *y* eri proceso más reducidos

Todos los beneficios mencionados no se presentan en forma simultánea, sino que van apareciendo a medida que avag za el tiempo como puede apreciarse en la siguiente gráfica (Fig. 9).

El punto esencial que define si una empresa decide o no aplicar la Tecnología de Grupos, es el beneficio econmico .a obtener si se implanta dentro"del sistema productivo.

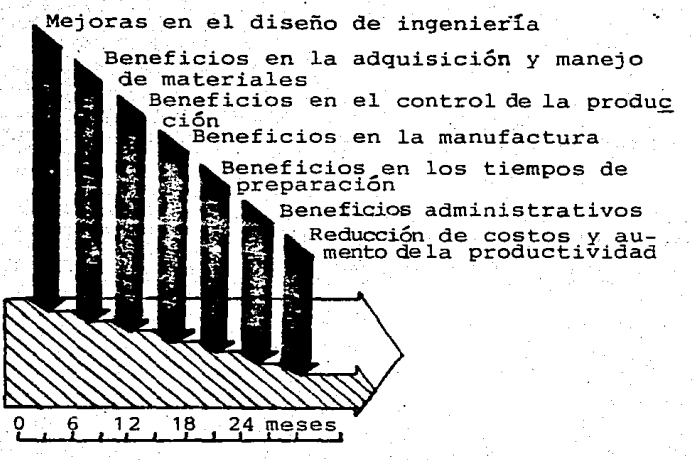

FIGURA 9. Reducción de los costos de manufactura al aplicar la Tecnología de Grupos

Es importante relacionarla con el ramo específico de la empresa a la cual se va a aplicar. Los ahorros que se ob tienen al aplicar la Tecnología de Grupos son considerables, pero los resultados no son observados en un periodo corto de tiempo; las ganancias netas logradas se pueden visualizar después de implantar y dar el mantenimiento correcto al sistema.

Factores como los que se mencionan a continuación

contribuyen a justificar la aplicación de la Tecnología de Grupos.

- Ahorros obtenidos por la estandarización de diseños, dibujos, especificación de materiales, máqui nas, herramientas *y* accesorios.
- Incremento de las utilidades derivadas de la reducción en los tiempos de preparación.
- Beneficios generados al minimizar los tiempos de maquinado debido al diseño de plantillas y adapta dores que mejoran el proceso para cualquier compo nente de una familia.

El ahorro económico que se obtiene, justifica la im plantación de la Tecnología de Grupos dentro de un sistema productivo. Más de una fórmula y procedimiento han sido desarrollados para el análisis económico. En las secciones si guientes se presentan *y* comparan algunos métodos.

#### 4.2 ANALISIS COMPARATIVO DE COSTOS

#### 4.2.1 Costos del herramental por grupos

Una de las ventajas de la aplicación de la Tecnología de Grupos es la racionalización de los diseños de herra mental y la reducción de los tiempos de preparación y de ma quinado, que ocasiona una reducción en los costos de maqui-

nado y producción en conjunto. El análisis de costos para maquinado por grupos (plantillas y accesorios) comparado con los costos de maquinado mediante los métodos convencionales, .resulta ser esencial para justificar la aplicación de la Tes nología de Grupos en la herramentación.

a) METODO CONVENCIONAL DE HERRAMENTAL

$$
Ctw_1 = \frac{P}{i-1} Cw_{1(i)}.
$$

donde:

 $cw_1 = \cosh$  de una plantilla o accesorio, (\$)  $Ctw_1 = costo$  real de herramentación, usando "p" diferentes plantillas o accesorios (\$). P número de diferentes plantillas o accesorios\_

utilizados (o bien, el número de posibles par \ tes diferentes a ser producidas)

b) METODO DE HERRAMENTAL POR GRUPOS

$$
Ctw_2 = \frac{q}{\sum_{i=1}^{c} Ca(i)} + cw_2
$$

donde:

 $Cw_2$  = costo de plantillas o accesorios para un gru po ( \$)

 $ctw_2$  = costo total para el grupo herramentado utilizando una plantilla o accesorio con "q" dife-

- rentes adaptadores, (\$)
- $Ca = \cosh a$  de un adaptador, (\$)
	- q número de adaptadores utilizados para la producción de una familia de partes

# c) COSTO UNITARIO DE HERRAMENTACION

1. Método de herramental convencional (individual)

$$
CUL = \frac{CtWL}{N} = \frac{\sum_{i=1}^{P} CWL(i)}{N}
$$

#### donde:

·cuL costo unitario del herramental, (\$/pza) N = número de partes fabricadas

2. Método de herramental por grupos

$$
w_2 = \frac{Ctw_2}{N} = \frac{\frac{C}{L} - \frac{Ca(1) + Cw_2}{N}}{N}
$$

#### donde:

cw2 costo unitario del herramental (\$/pza)

Los datos que se presentan a continuación en los cua dros 8 y 9 son proporcionados para establecer una comparación entre un método convencional de herramental, utilizando dispositivos tradicionales de fresado y un nuevo método de herramental por grupos, utilizando un grupo maestro de adaptadores y accesorios.

El costo total de herramental (Ctw) y el costo unitario de herramental (Cu) de los métodos convencionales de herramental y herramental por grupos, en relación al número de partes diferentes en la familia o grupo son calculados y pre sentados en el cuadro 9. El costo total de herramental y (Ctw) y el costo unitario de herramental (Cu) como una función del número de partes en la familia o grupo se presentan en forma gráfica en las figuras 10 y 11, respectivamente.

como se puede observar· en las gráficas, la tasa de incremento en el costo total de herramental mediante el méto do convencional, es considerablemente mayor que por el método de herramental por grupo. A medida que se incrementa el número de partes de las familias partiendo del punto de intersección, los costos unitarios del herramental del método de herramentación por grupos disminuye; mientras que el costo unitario de herramental permanece constante para el método convencional. Sin embargo, los costos unitarios de herra mental después de un cierto número de familias de partes ya no disminuyen, permaneciendo constantes; esto nos indica que existe un límite superior en el cual la reducción de los cos tos unitarios es efectiva. Ambas gráficas nos ayudan a seleccionar el método más apropiado a ser utilizado, partiendo

de los puntos de intersección que obtenemos en ellas, de acuerdo al número de familias de partes bajo análisis.

Haciendo una comparación de dichos métodos, resulta necesario no sólo analizar los costos totales *y* unitarios de herramental, sino también el número de partes en la familia donde hacen intersección estos métodos. Este punto de equilibrio se puede calcular como se muestra a continuación:

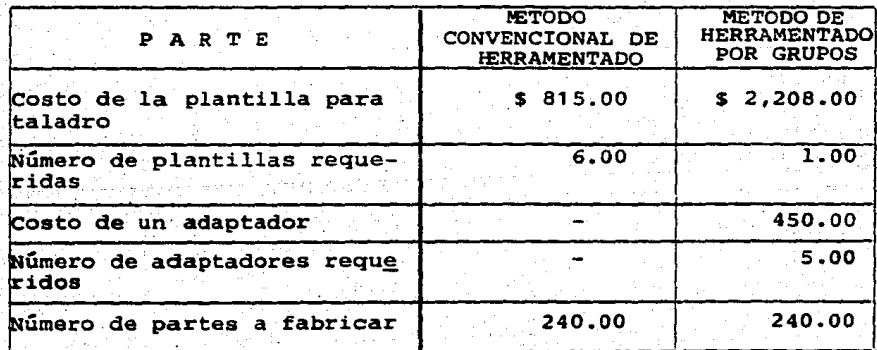

CUADRO 8. Datos de costos para un análisis comparativo

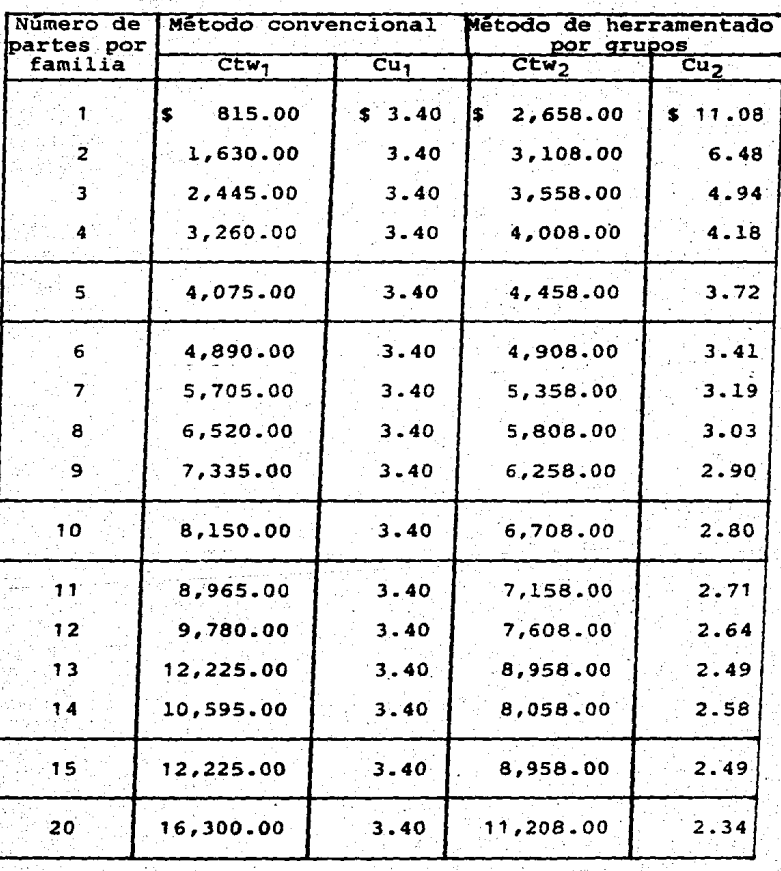

CUADRO 9. Ejemplo calculado para comparación de costos del herramental

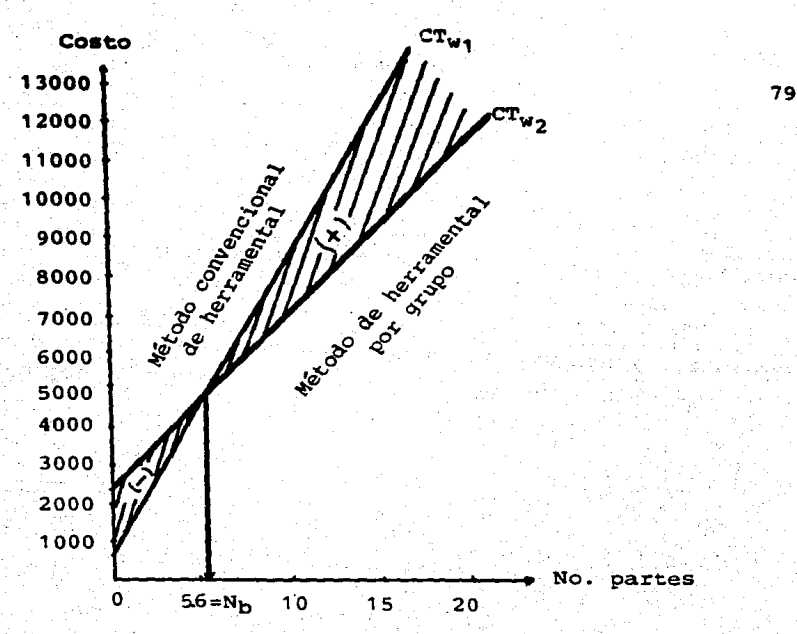

.FIGURA 10. Costos totales de herramental de los métodos convencionales *y* por grupos

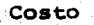

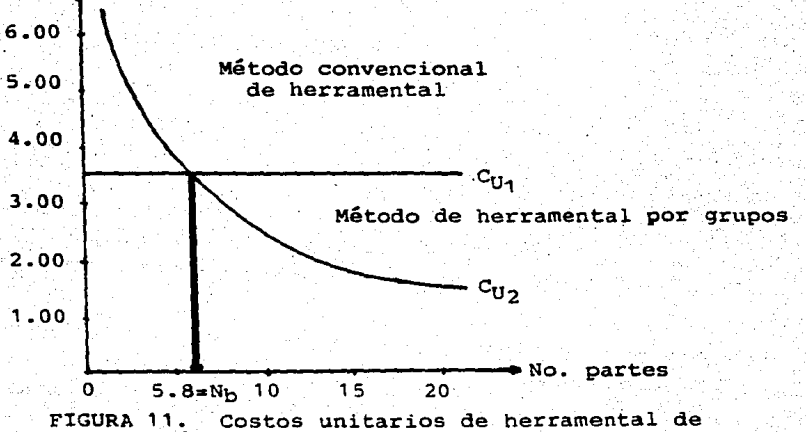

los métodos convencionales *y* por grupos

Cuando  $n = nh$  $Ctw_1 = Ctw_2$ 

p en nb  $\sum_{\Sigma}^{10}$  Cw<sub>1</sub>(i) = Cw<sub>2</sub> +  $\frac{\Sigma}{1}$ q en n<sub>b</sub><br>  $\sum_{i=1}$  Ca(i)

donde:

n = número de partes por familia

 $n_b$  = número de partes por familia en el punto de equi librio

Por facilidad, considérese que este punto puede ser analizado utilizando el costo promedio de herramental, el cual se puede expresar de la siguiente manera:

Costo promedio de herramental:

$$
\frac{p}{Cw} = \frac{\sum_{i=1}^{p} Cw_1(i)}{p}
$$

Costo promedio de adaptador:

$$
\frac{q}{Ca} = \frac{\sum_{i=1}^{q} Ca(1)}{q}
$$

El punto de intersección con respecto al número de partes en la familia (nb) puede calcularse como se muestra a **c'ontinÚ.aciÓn:** 

$$
n_{\rm b} = \frac{c_{w_2}}{c_{w_1 - C_{\rm a}}}
$$

Sin embargo, el número de fijadores o adaptadores necesarios en el punto de equilibrio pueden ser o no igual al número de partes en la familia o grupo. Por ejemplo: si un adaptador puede ser usado para dos o más diferentes partes, el número de adaptadores necesarios será menor al número de partes en la familia. Este concepto se utiliza también para el número de accesorios "P"; en un método convencional de he rramental, el número de accesorios es usualmente igual al nú mero de las diferentes partes a ser producidas. Sin embargo, en algunos casos el número de accesorios puede ser menor que el número de diferentes partes a ser fabricadas.

Supongamos que "P" fijadores para el método convencio nal de herramental y un grupo de fijadores con "q" adaptadores para el método de herramental por grupos son requeridos para la producción de "n" diferentes partes en la familia. Entonces (n - p) de (n - q) representa el número de partes donde no se requiere de accesorios y adaptadores, desde que esas partes pueden ser producidas utilizando los diseñados para otras partes. Esto también es posible *si* partimos de que (n - pi o (n - q) partes son incluidas en el número de partes de familias en el punto de equilibrio (nb). Por consiguiente, el número actual de accesorios o adaptadores nece sarios en el punto de equilibrio son:  $n_b$  -  $(n - p)$  o  $n_b$  -(n - q), respectivamente. Por lo tanto, el número de partes

en el punto de equilibrio en la familia, para este caso cuan do  $n \neq p$  y/o  $n \neq q$  puede ser expresado como:

$$
n_{b} = \frac{Cw_{2} + (n-p) Cw_{1} - (n-q) \overline{C}a}{(\overline{C}w_{1} - \overline{C}a)}
$$

### 4.2.2 Costos de maquinado por grupos

El maquinado por grupos es una de las características más importantes de la Tecnología de Grupos en cuanto a su .aplicación. La implantación del maquinado por grupos es ven tajosa desde diversos puntos de vista, y deseable para confirmar las ventajas del método de maquinado por grupos, a di ferencia de otros métodos convencionales.

> (a) El costo total de maquinado para un lote único de una parte con un herramental especial individual puede ser expresado:

> > $C_{\text{fm}} = C_{\text{C}} (T_{\text{C}}N_1 + T_{\text{C}}) + D_{\text{F}}$

#### donde:

 $C_{\text{fm}}$  = costo total de maquinado (\$)  $C_{\Omega} = \cosh \theta$  mano de obra (\$/min) Te tiempo unitario de maquinado por pieza (min/pza)  $N_1$  = tamaño del lote (número de pzas/lote)  $T<sub>G</sub>$  = tiempo de preparación por lote (min/lote)

 $D_t =$  depreciación de herramental por lote (\$/lote) (b) El costo total de maquinado para producir "n" 12 tes o "n" partes diferentes en cada familia para el método convencional *y* para el maquinado por grupos se puede expresar como:

(il Maquinado convencional (individual):

$$
C_{\text{t,m1}} = C_{\text{O}} \sum_{i=1}^{n} T_{\text{C1}}(i) N l_{1}(i) + \sum_{i=1}^{n} T_{\text{S1}}(i) + \sum_{i=1}^{n} E_{\text{t1}}(i)
$$

donde:

- C<sub>tm1</sub> = Costo total de maquinado (\$)
	- n número de lotes o número de partes a ser fabricadas
	- $T_{c1}$  = tiempo unitario de maquinado por pieza (min/ pza)
- $T_{c1}$  = Tiempo de preparación por lote (min/lote o parte)
- $D_{+1}$  = Depreciación promedio del herramental por  $10$ te (\$/lote o parte)
	- (ii) Maquinado por grupos

 $c_{\text{cm2}} = c_0 \frac{\Sigma}{\Sigma + 1}$  $T_{c2}(i) N_{12}(i) + T_{s2} + \sum_{i=1}^{n-1}$ **·is1**  n-1 ·  $T_{sa}(i) + D_{t2} + \sum_{i=1}^{L} D_{ta}(i)$ 

donde:

- $C_{\text{tm2}}$  = costo total de maquinado (\$)
	- h = número de partes en la familia
- $T_{c2}$  = promedio del tiempo unitario de maquinado por pieza (\$/pza)
- $T_{q2}$  = tiempo de preparación por lote (por una fami-

lia de partes)

 $T_{ca}$  = tiempo de preparación por adaptador (min/adaptador)

 $D_{+2}$  = depreciación del herramental por lote o familia de partes (\$/lote o familia de partes)

El tiempo total necesario de producción, para procesar "n" diferentes partes mediante el método convencional, puede ser definido por el tiempo de proceso de las partes *y* el tiempo utilizado en la colocación de accesorios necesarios para cada parte.

 $T_{m1} = \frac{n_1}{1 \cdot 2} T_{c1}(i) N_{11}(i) + \frac{p}{1 \cdot 2} T_{s1}(i)$ 

donde:

- $T_{m1}$  = tiempo total de producción para fabricación de un grupo de partes mediante el método conven-· **cional, min**
- n<sub>1</sub> = número de diferentes partes producidas
- $T_{c1}$  = tiempo de fabricación por pieza, min/pza
- $N_{11}$  = tamaño del lote
	- $p = n$ úmero de accesorios utilizados. Generalmente, p=n, sin embargo, 30 p#n, esto significa que (n-p) partes son procesadas consecutivamente utilizando el mismo accesorio

 $T_{c1}$  = tiempo de preparación por lote, min

En el método de maquinado por grupos, el tiempo total de producción necesario para fabricar "n" partes diferen tes en.una familia puede ser calculado mediante el tiempo de

procesamiento de las· partes, el tiempo.de preparación del grupo de accesorios y el tiempo de preparación de los adapta dores utilizados para la fabricación de cada parte.

$$
T_{m2} = \sum_{i=1}^{n_2} T_{c2}(i) N_{12}(i) + T_{s2} + \sum_{i=1}^{q} T_a(i)
$$

## donde:

- $T_{m2}$  = tiempo de producción para la fabricación de una familia de partes mediante la Tecnología de Grupos (min)
- N<sub>2</sub> = número de diferentes partes en una familia
- $T_{c2}$  = tiempo unitario de proceso por pieza (min)
- $N_{12}$  = tamaño del lote
- $T_{\alpha2}$  = tiempo de preparación por grupo de accesorios (min)
	- $q =$  número de adaptadores utilizados
	- $T_A$  = tiempo de preparación por adaptador (min)

## 4.2.3 Costos de preparación por qrupos

Una de las principales ventajas del método de produc ción por grupos sobre los métodos convencionales de producción, radica en la reducción de costos de tiempo de preparación debido a la utilización de grupos de plantillas o accesorios para cada familia de partes específica. Los costos de preparación se pueden expresar como a continuación se indíca:

(al Método convencional de herramental:

 $C_{s1} = C_{o} \sum_{i=1}^{q} \sum_{j=1}^{n_i} T_{sij}$ 

( b) Método de herramental por grupos:·

 $C_{S2} = C_0 \frac{q}{r} (T_{S1} + \frac{n_1}{r} T_{S2})$ 

#### donde:

 $C_0 = \cosh \theta$  mano de obra (\$/min) <sup>g</sup>**número** de partes por familias <sup>n</sup>**número** de trabajos (parte) en el grupo i (Gi)  $T<sub>e</sub>$  - tiempo de preparación por lote (min/lote)  $T<sub>sa</sub>$  = Tiempo de preparación por adaptador (min/adapta dor)

#### 4.3 e o N e L u s I o N

De los cuadros .8 *y* 9 y las figuras 9, 10 y 11 podemos concluir que la Tecnología de.Grupos no es costeable, cuando el número de familias es menor en el punto de equilibrio; es conveniente el uso del método convencional. Para lotes redu cidos generalmente resulta más económico aplicar los métodos convencionales de producción dado que no requieren de inversiones fuertes en equipo de cómputo, plantillas, accesorios, etc. A medida que aumenta el número de partes a fabricar, el sistema convencional se vuelve más eficiente. En el caso de la Tecnología de Grupos el efecto es inverso, pues a medi da que el número de componentes es mayor, los beneficios eco**nómicos ·aumenta por el fenómeno de las economías de escala.** 

Conforme el tiempo transcurre las inversiones realiza das en el sistema se van amortizando; este efecto permite a la empresa disponer de capital de trabajo para aumentar la fuerza productiva.

En general, la aplicación de la Tecnología.de Grupos se justifica para un número elevado de componentes dentro de cada grupo en grandes volúmenes a fabricar en un período de tiempo.

# CAPITUL0,5

ZA SA

# CONCLUSIONES *Y* RECOMENDACIONES

Los programas presentados han sido desarrollados para su aplicación mediante el uso de una microcomputadora. Esto provée de versatilidad y aplicabilidad, dando solución a los problemas de programación de producción en la industria.

Este paquete de programas está listo para ser utilizado en cualquier fábrica y puede ser operado por personal no calificado en el manejo de computadoras.

El problema de secuenciar trabajos, que en décadas pasadas resultaba ser sumamente complejo y tardado, mediante el uso de la computadora se vuelve sencillo, llegando al resultado óptimo en un período corto de tiempo.

Si consideramos que los lenguajes de programación es tán teniendo mejoras continuas y sabiendo que el BASIC tiende a la obsolescencia, es lógico pensar que en un futuro no lejano estos programas sean presentados en pocas líneas y de manera sencilla.

Considerando que la pequeña y mediana industria de nuestro país atraviesa por una etapa crítica de transición, es necesaria la implantación de técnicas de programación que mejoren la eficiencia e incrementen la productividad, reduciendo los costos de fabricación. La ventaja que se logra al formar los grupos de programación, es que todas las par-

tes que pertenecen a una familia requieren de maquinaria, he rramienta *y* accesorios similares, lo que permite que éstas también puedan integrarse en forma de células, capaces de procesar cualquier componente dentro de una familia, pudiéndose entonces reducir en forma significativa los tiempos de preparación entre operaciones *y* los tiempos muertos cuando algunas máquinas están en reposo. Esto justifica el uso de máquinas de control numérico.

El diseño de grupos de componentes con rutas de operaciones similares, da la facilidad de que una planta pueda distribuirse en su totalidad por células a manera de los más modernos centros de maquinado, tales como robots industriales, lo que redundará indudablemente en una reducción de los tiempos de transportación y en un aumento en la productividad de la empresa.

La implantación de esta técnica, presenta costos ele vados al inicio de su operación, los cuales generalmente son mayores que los beneficios. El sistema tendrá que ser renta ble al poco tiempo, y más aún si el número de componentes que integran una familia aumenta. Esto se debe a que las he rramientas, plantillas *y* accesorios pueden ser utilizados Pa ra procesar un gran número de componentes similares.

En la introducción de la Tecnología de Grupos a un

sistema productivo pueden surgir diversos problemas administrativos que deben ser visualizados con anterioridad. Esta técnica al. igual que·cualquier otra, resulta inoperante si no cuenta con la aceptación y, por lo tanto, la colaboración del. personal. operativo. Para ello es importante informar de manera adecuada los beneficios que pueden obtener; si consideramos que un grupo pequeño de trabajadores es asignado a una familia de partes procesadas en un grupo de máquinas la supervisión tendrá un control. mayor del proceso, elevando considerablemente tanto la calidad como la productividad <sup>y</sup> con ello la moral de los trabajadores.

Debido a la similitud de características de las partes que integran cada grupo, el trabajador se familiariza con las partes mismas y, por lo tanto, con el proceso.· Com parado con los métodos tradicionales, éste presenta notables mejoras en cuanto a eficiencia y calidad de producción.

Las técnicas de grupos de programación se han introducido para determinar al. mismo tiempo la secuencia Óptima de trabajos y grupos, minimizando el tiempo total.del proce' so. El método de Branch and Bound fue comparado con el de Petrov, el cual proporciona una solución razonable con mínimos recursos de cómputo.. La decisión entre utilizar Branch and Bound o Petrov radica en la disponibilidad de los recursos mencionados.

El cuadro siguiente muestra las características más<br>importantes, que ayudan al usuario a tomar la decisión más favorable, de acuerdo a las condiciones bajo las cuales se aplique.

#### TECNOLOGIA DE GRüPOS

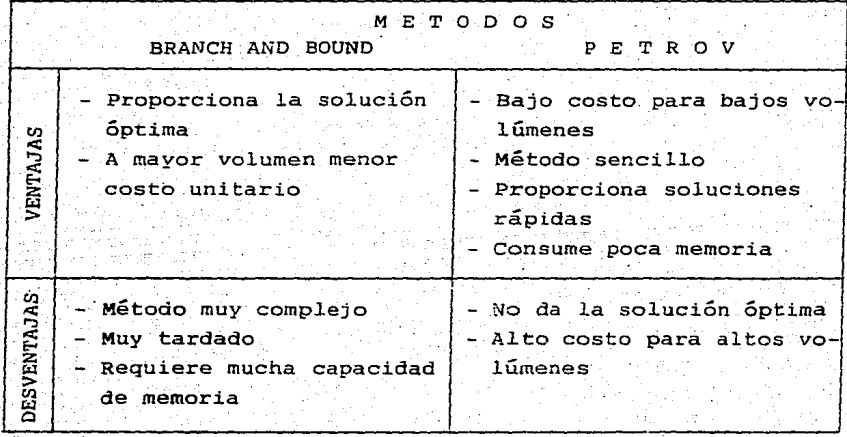

CUADRO 10. Elementos de decisión

Recordando que ambos métodos son los que mejor aprovechan la Tecnología de Grupos, con la finalidad de proporcionar la secuenbia óptima de proceso, *y* con ello una reducción de costos, incremento de la efiéiencia *y* mejora de la calidad del producto.

#### **RECOMENDACTONES**

**·nes.**  Del cuadro 10, obtenemos las siguientes recomendacio

cuando: Se recomienda aplicar el método Branch and Bound

- a) El volumen de partes a procesar sea elevado. Es to se debe a que se requiere de una fuerte inver **sión. inicial en sistemas computacionales.**
- b) Se requiera de la solución Óptima.
- c) Los tipos de partes sean muy variados.
- Se recomienda aplicar el método Pretov cuando:
- a) El volumen de partes a procesar sea reducido.
- b) No se cuente con mucho capital para· invertir en sistemas de cómputo.
- c) Se requiera de soluciones rápidas, sin importar que éstas no sean las Óptimas.

Es conveniente también hacer las adaptaciones o modi ficaciones de acuerdo a las necesidades de la empresa.

Se recomienda también consultar cualesquiera de los textos que se mencionan en la bibliografía que aparece en

las páginas subsiguientes para tener un panorama más claro de las restricciones que puede presentar el método ele gido.

[편리] 나오 민준이 모든 그것" .

826.02

 $\hat{\rho}^{\dagger}$  ,  $\hat{\rho}$ 

التباطئ وج

jer (urangê

1. 그리스 (1942-1944)

## BIBLIOGRAFIA

- 1. Bain, David. "Productividad". Edit. McGraw-Hill (1985).
- 2. Buffa y TPubert. "Sistemas de Producción e Inventario". Edit. Limusa (1981).
- 3. Burbidge, John. "Production Flow Analysis". Institution of Production Engineers' Journal, London, Vol. 42 No. 12 (1963).
- 4. DiMatteo c. J. José. "Apuntes de Diseño de Sistemas Prg\_ ductivos". F. I. UNAM (1982).
- 5. Gottfried, Byron s. "Programación Basic". Edit. McGraw-Hill (1983).
- 6. Graham, Kel.1.og. "Preparación del. Manual. de Oficina". Edit. Reverté (1962).
- 7. Ham, Inyong. "Group Technology Applications for Higher Manufacturing Productivity". University Park, Pa. 16802 USA.
- 8. Ham, Inyong. "Work-Shop Manual for Group Technology Seminar". División de Educación Continua, Facultad de Ingeniería. UNAM (1981).
- 9. Hitomi, Katsundo and Ham, Inyong. "Operations Scheduling for Group Technology Applicacions". Cirp Annals, vol. 25, Hallway Ltd., Bern, Switzerland (August 1976).

10. Jarquín M., Angel. "EJ. Manual. de Organización en una Efil presa Fotolitográfica Pequeña". Tesis Profesional, UNAM  $(1978)$ .

.11 • **. Kazanas,** H. c., Baker, Glenn E., Gregor, Thomas G. "PrQ cesos Básicos de Manufactura". Edit. McGraw-Hill (1983).

- 1·2. Morales R., Ismael, Castilla C. César A., Pérez A. Marce la L. "Tecnología de Grupos: una nueva técnica de prQ ducción". Tesis Profesional. UNAM (1984).
- 13. Tarkin, Anthony J., Blank Leland O. T. "Ingeniería EcQ nómica". Edit. McGraw-Hill (1983).
- 1 4. Taylor, James F. and Ham, Inyong. "The Use of a Micro Computer for Group Scheduling". The Pennsylvania State University, University Park, P. A.
- 15. Taylor, Frederick. "Principios de la Administración Científica". Edit. Herrero (1961).
- 16. Thierauf Robert J., Grosse Richard A. "Toma de Decisiones por medio de Investigación de Operaciones". Edit. Limusa ( 1982).
	- :17. West Churchman c. "El Enfoque de Sistemas". Edit. Diana.  $(1984)$ .

# ANEXO A

tvi neg

stab

istoria

# P R O G R A M A S

ъû 98

1525

ta W

10 **CLS**<br>20 COLOR (13) :30 LOCATE 5.101PRINT "PROGRAMA REALIZADO POR 1"<br>40 LOCATE 10.25 : PRINT "MARTINEZ CARBONELL GONZALO" 40 LOCATE 10,25 : PRINT "MARTINEZ CARBONELL. GONZALO".<br>50 LOCATE 17.25 : PRINT "MOGUEL. GOMEZ : ALEJANDRO" 50 LOCATE 1 ..... . PRINT "MOGUEL GOMEZ ALEJANDRO"<br>60 LOCATE 14.25 : PRINT "OCAMPO RODRIGUEZ AMALIO AUGUSTO" 70 LOCATE 14.25 : PRINT "RUIZ CRUZ VILLERMAN" 80 PRINT : PRINT : COLOR (2) 90 LOCATE :22.351PRINT "PARA CONTINUAR OPR1, IA "1:COLOR (13) 1 PRINT "< ENTER >"1<br>: : COLOR (2) i INPUT"":R\$ 100 IF AAA=.0001 THEN 10 ELSE 110 110 REM APERTURA DE ARCHIVOS 120 CLS i COLOR<l~) t:0 PRINT:PRINT:PRINT"<br>140 PRINT:PRINT:PRINT" 150 PRINT: PRINT: PRINT" 160 PRINT:PRINT:PRINT"<br>170 PRINT:PRINT:PRINT" 190 LOCATE 20.,l~C': INPUT" 190 COLOR(2).  $\frac{1!}{2!}$ : - $3) - 4) - -$ MENU PRINCIPAL" MANTENIMIENTO AL ARCHIVO DE MAQUINAS" MANTENIMIENTO AL ARCHIVO DE PARTES" PROCESAR INFORMACION'.' SALIRTE DEL SISTEMA11 OPCION";R ::i:10 IF R==l OR R=2 OR R•3 OR R=4 THEN GOTO 210 ELSE GOTO l:?ú ~10 ON R GOTO ~20.4SO,b90.Sábú 220 OPEN "F",R1, "MAQUINAS .TXT", 46 230 FIELD R1,3 AS CLAVES,40 AS NOMBRES,3 AS TIEMPRES<br>240 CLS<br>250 PRINT . "PARA TERMINAR DE INTRODUCIR DATOS TECLEE 150 PRINT "PARA TERMINAR DE INTRODUCIR DATOS TECLEE <.99 >"<br>150 PRINT : PRINT :<br>170 INPUT " DAME LA CLAVE DE LA MAQUINA "1CS .281) PF:INT : PRl:NT : IF CS•",.99'' THEN GOTO 430  $290$  IF LEN  $(C5)$   $(>3$  OR  $C5="$ " THEN PRINT "CLAVE ERRONEA":GOTO =240 .; :;10 CCli=CLAVE• *:* NNS=NO"'BRE• *:-* TT:.. -=TIEMPRES : OR VAL.(TT\$)=0 Thun GOTO 370 ::;:.::;·.) CLS.: COLOR (13> : LOCATE *S,* 10 : PG.INT"ESTE REGISTRO ESTA OCUPADO CON LOS SIGUIENTES DATOS" : COLOR (2)<br>LOCATE 10,10 : PRINT"CLAVE DE LA MAQUINA . . ";CC\$ : LOCATE 13,10 : ... 540 LOCATE 10,10 : PRINT"CLAVE DE LA MAQUINA .<br>|- PRINT"NOMBRE DE LA MAQUINA . ":NN\$ : ... PRINT"NOMBRE DE LA MAQUINA 10CATE 16.10 : PRINT"TIEMPO DE PREPARACION ";TTS :50 LOCATE 20,20 : PRINT"DESEAS MODIFICARLO " ;: COLOR (13) : PRINT" = 5 / N &  $\cdot:$  COLOR  $(2)$  : INPUT"":R\$ 360 IF R\$<; "S" THEN CLOSE R1 : 30TO 6000 ELSE GOTO 370.<br>370 INFUT " DAME EL NOMBRE DE LA PIEZA ";N• ~80 PRINT : FRINT 7,ql) tNFUT " DAME EL TIEMPO DE PREPARACION DE LA MAQUINA "'TS 409 LEET CLAVE+=C\$: LSET NOMBRE\$=N\$: LSET TIEMPRE\$=T\$ 410 PUT R1. VAL(C#) 420 GOTO 240 ..lJO c:...osE :\1 440 - GOTO 120 450 OFEN "R".52. "PARTES. TXT", 54 4bt'' *e:* t,ELO f\;;!.• 4 AS NUPARI . ~O AS SECS • 20 AS NOPARS

470 CLS 480 PRINT "PARA TERMINAR DE INTRODUCIR DATOS TECLEE < . 999> **490 PRINT : PRINT** SOO INPUT " ... NUMERO DE PARTE " (4 DIGITOS > ":NS<br>S10 PRINT : PRINT : IF NS=",999" THEN GOTO 670 " ... .."<br>S20 IF LEN(NS)(>4 OR NS="" THEN PRINT "CLAVE ERRONEA'':GOTO 470 530 GET R2. VAL'(N6) S40 CCS=NUPARS : NNS=NOPARS : TTS=SECS 550 IF VAL(NN\$)=0 OR VAL(TTS)=0 THEN GOTO 610  $560$  CLS:  $\cdot$  COLOP  $(13)$ :  $\cdot$  LOCATE  $\cdot$ 10: PRINT"ESTE REGISTRO ESTA OCUPADO CON LOS SIGUIENTES DATOS" : COLOR:(2)<br>LOCATE 10,10:PRINT"NUMERO DE PARTE "1CC\$ : LOCATE 13,10 : 570 LOCATE 10.10: PRINT"NUMERO DE PARTE ":: CC\$ : LOCATE 10.10: PRINT"NUMERO DE PARTE FRINT"NOMBRE DE LA PARTE PRINT"SECUENCIA DE OPERACION ": TTS 580 LOCATE 20.20 :: PRINT"DESEAS MODIFICARLO " :: COLOR (13) : PRINT"; 5 / N ¿  $i:$  COLOR  $(2):$  INFUT"";R\$ 590 IF RSKX"S" THEN CLOSE N2 : GOTO 6000 ELSE GOTO 600 oOO CLS : PRINT *:* ~RINT NOMBRE DE LA PARTE": NOS 620 PRINT :PRINT<br>630 INPUT " SECUENCIA DE OPERACIONES": 51 640 LSET NUPARS=NS: LSET SECS=SS: LSET NOPARS=NOS 650 PUT R2. VAL (NS) 660 GOTO 470<br>670 CLOSE N2 620 GOTO 120 690 OPEN "R".A2, "PARTES. TXT", 54 700 FIELD R2,4 AS NUPAR\$,30 AS SEC\$.20 AS NOPAR\$  $710$  CLS : LOCATE 20,30 : PRINT"EL NUMERO DE PARTES A PRO ESPR DEBE 3ER": LOCATE 21,30 : PRINT"MENOR O IGUAL A < ";:COLOR (13):PRINT"56";; COLOR (C):PRINT" : "::INFUT"";L1 720 COLOR (13) 730 IF L.1 > 67 THEN CLS : LOMATE 20,30 : PRINT "EL MUNERO DE PARTES DEBE SER"<br>| LOCATE 21,30 : PRINT "MENOR O IGUAL AL INDICADO" ;<br>| POR I=1 TO 2000 : NEXT I : CÓLOR(2) : GOTO 710 740 COLOR(2) 750 CLS 760 DIM C(L1).OS(L1).PS(L1).BS(L1,L1).B1\$(L1,L1).825(L1,L1).O15(L1) 770 PRINT : PRINT *:* PRINt : PRINT i PRINT *:* PRINT 780 J=4 ; J1=4 : R=4 900 FOR 1=1+1 : R•R+l : IF L1 < 11 THEN GOTO 850<br>810 For the Silic Then Ji=Ji+l ELSE GOTO 850<br>820 the Ji=15 Then Ji=5 '3:?(1 IF J1""'15 THEN J1=5 LOCATE J1.15 : FRINT " 840 IF J=15 THEN J=S IF J=15 THEN J=5<br>LOCATE J.15 : PRINT I;" '.- "; : LOCATE J.25 350 INPUT " NUMERO DE PARTE":C(l) 260 GET &2.C(I)<br>870 09(I)=SECA: O\*(I) =SEC+: P\$ (I) =NOPAR\*

·99

980 IF VAL(OS(I))=0 THEN LOCATE 20.35 : COLOR(I3) : PRINT  $"$ EL REGISTRO NUMERO ": $C(I)$ :", NO EXISTE": GOTO 890 ELSE GOTO 900 S90 **FOR. II=1 TO 2000:NEXT 11:** COLOR(2) : LOCATE 20, 35: PRINT"  $"$ : LOCATE J, 44 : PRINT "  $^{\circ}$  ?00 NEXT.  $^{\circ}$  . -910 CLOSE r,::: º.::!1;1 FOR J-=l TO Ll 930 FOR 1=1 TO 20<br>| Clif=MID\$ 940 **CON** CONS=MID\$(C6(J), I.1)<br>950 J. IF O1\$=" "THEN O1\$ ~50 IF Ol•J>::r" "THEN OlS(J)=MlD'&(Q\$(JJ.1.I-1>:GDTO Q70 NEXT 1 ~7·) !'JE;•, T J  $\frac{980}{990}$  FOR  $\frac{J=1}{60}$  TO O STEP -1 990. – FOR I=1 TO J-1<br>1000 – IF VAL(RI ¡1)1)(1 (F VAL(R!GHT\*CCl\$Cll.2>>;VAL<RIGHTS(Ql•CI+1>.2ll THEN W5~0l\$(!):  $01\$  ( I  $i=01$  )  $(1+1)$  :  $01\pm(1+1)$  =WS: ws=P\$(I) :P\$(I) =P\$(I+1) :P\$(I+1) =W\$:  $W = C (1) : C (1) = C (1 + 1) : C (1 + 1) = W$ \1)10 MEXT [  $1020$  MEXT  $J$  $1030$  N1=VAL (RIGHT+(01+(1).;)) t(i.i.o •-:LS: LUCATE 15.t:PRINT . .,DAME EL VALOR DEL- INCREMENTO DE9E SER MAYOR .e IGUAL  $\frac{1}{N}$   $>$   $\frac{1}{N}$  : LOCATE 15.70 : INPUT;N2<br>N2  $\frac{1}{N}$  . THEN GOTD 1040  $1050$   $IF$   $N2$   $-1$ 10611 G=t:NN=<1:f'JT=1): !1=1  $1070$  FOR  $f=f1$  to Li<br> $1080$  if Valueig  $IF$  VAL(RIGHT\$(D1\$(I),2))(=Nl THEN NN=NN+1:B\$(G.NN)=Q1\$(I):B1\$(G.NN)= P\$(I):B2(G.NN)=C(I):GOTO 1090 ELSE GOTO 1100 t(1';11) NE,<T l llt.11) ~fo" NN=ú THErJ Mt=Nl+f\12 : ll=I : GOTO 1070 t t!O '."ll'I {61 =tlN:NT>=NN+NT: MN=O:Nl=Nt +N:?:: l t= { 112•1 lF NT·.Li THEN 6=G:t:GOTO 1(1-1) ELSé. GG-G:GDTO 1130 ll0ü t3G=G 1 40 FOR 6=1 TO GG<br>1150 FOR PP=NN(G t150: FOR PP=NN(G) TO 0 STEP -1<br>1150: FOR NN=1 TO FP-1 11.50. FOR NN=1 TO FP-1<br>11.70 TE LEN (B\$(G.N) !.171) IF l.EN 18\$(G.,l'JN)).,LEN <B\$<G.NN+l)) THEN B3•:::;::9S<G.NN): B• (G. NN> =9'5 <G. NN+l): 8'5 \G. NN+l > =83~: B3'5=B15 <G. NN); 911> <G. NN> =<Etl S <G. NN~l : B1s(G, NN+1)=B3s: B3=B2(G, NN): 92(G, NN)=B2(G, NN+1): 92(G, NN+1)=B3 1180 NEXT NN l=t)O MEi<T G 1210 FOR 6=1 TO GG<br>1220 . FOR PP=NN(G  $1220^\circ$  . FOR PF=NN(G) TO O STEF  $-1$ <br> $1230^\circ$  FOR NN=1 TO PP-1 1230 FOR NN=1 TO PP-1<br>1240 TF LEN 8\$ (6.NN 1F LEN(8\$(G.NN)) = LEN(B\$(G.NN+1)) AND SE(G.NNI > 92(G.NN+1) THEN SWAP B2 (G, NN) . B2 (G, NN+1) : SWAF B1\$(G.NN) . B1\$(G.NN+1) :: St-JAP 8S <G. NN> •SS <G. NN+l > 125(1 NE.(T MN 1260 NEXT FP 1::170 NEXT G
```
1280 CLS : PRINT : PRINT : PRINT
1290 FOR G=1 TO GG
1700FOR NN=1 TO NN(G)
1310
             PRINT B2(G, NN), BIS(G, NN), B$(G, NN)
1320
        NEXT NN
1330 PRINT : PRINT
1340 NEXT G
1350, INFUT"OUIERES PROBAR CON OTRO INCREMENTO ( S / N 2":R*
1560 CLS
1370 IF R$="S", THEN LOCATE 14.1 : PRINT "DAME EL NUMERO DE MAQUINAS DEL PRIMER
GRUPO,
                                             ESTE DERE SER MAYOR O IGUAL A
.н.,
       VAL (RIGHT$ (OI$(1), 2));" > ":LOCATE 15, 50: INFUT"";NI : ELSE GOTO 2000
1380 IF NICVAL (RIGHT$(OI$(1),2)) THEN PRINT : PRINT : PRINT : PRINT : PRINT
      "EL VALOR DEBE DE SER ..MAYOR
                                              IGUAL .... AL INDICADO"
                                         \bulletGOTO 1370 ELSE GOTO 1040
2000 CLS : COLOR(13)
2010 LOCATE 5.20 : PRINT"METODOS DISPONIBLES"
2020 LOCATE 10,10 : FRINT"1) .- BRANCH AND BOUND"
2030 LOCATE 13,10 : PRINT"2) .- PETROV"
2040 LOCATE 20,40 : INPUT"OPCION ";R : CLS : COLOR(2)
2050 IF R=1 OR R=2 THEN GOTO 2060 ELSE GOTO 2000
2060 ON R GOTO 3000.7000
3000 REM CALCULO DE Q(I)
3010 FOR G=1 TO GG
3020
         LI=VAL(MID$(B$(G,1),4,3)) : LS=VAL(MID$(B$(G,1),4,3))
3030
         FOR NN=1 TO NN(G)
3040
              FOR I=1 TO LEN(B$(G,NN)) STEP 6
3050
                  0(0, \text{VAL}} (MID*(B* (G, NN), I+3, ())) =0
3060
                  IF VALIMID#(B*(G.NN),1+3,3)) > LB
                                                         THEN
                                                                . LS=VAL (MID$ €
                  8$(G,NN), 1+3,3))
3070
                  IF MAL (MID#(B$(G,NN), I+3,3)) < LI
                                                        THEN
                                                                LI=VAL (MIDS (
                  B#(G,NN),1+3.3))
5080
              NEXT I
         NEXT: NN
5090
3100
         LI(G) = LI : LS(G) = LS3110 NEXT G
3120 OFEN "R", R1, "MADUINAS, TXT", 46
SIGO FIELD RI.S AS CLAVE$,40 AS NOMBRE$,3 AS TIEMPRE$
3140 FOR G=1 TO GG
3150
         FOR NN=1 TO NN(G)
3160.
              FOR I=1 TO LEN(B#(G, NN)) STEP 6
3170
                  Q(G, VAL (MIDS (BS (G, NN), I+3, 3)))=VAL (MIDS (BS (G, NN), I, 3))+
                  Q(G, VAL (MIDS(BS(G, NN), 1+3, 3)))
3180
              NEXT I
3190
         NEXT NN
3200
         FOR M=LI(G) TO LS(G)
3210
              IF Q(G,M)=0 THEN 3250
3220
              GET N1,M
3230
              T=VAL (TIEMPRE#)
              Q(G, M) = Q(G, M) + T3240
3250
         NEXT M
```
 $-101$ 

```
3260 NEXT B<br>3270 CLOSE N1
3280 CDLOB (13) - FRINT -
      PRINT"TIEMPD TOTAL DE LOS GRUPOS EN LAS DIFERENTES MAQUINAS"
3290 PRINT : PRINT
3300 COLOR (2)
3310 FOR 8+1 TO GB
3320
          FOR M=LI(G) TO LS(G)
\frac{3370}{3340}IF D(G.M)=0 THEN GOTO 3350
              PRINT "Q (":0:",":M:")";TAB(20)"es igual a";TAB(40) Q(G,M) ;
              TAB(53) "minutos"
3350
          NICYT M
3360 NEXT B
3370 PRINT : PRINT : PRINT : PRINT : PRINT
4000 REM ANALISIS DE REDES
4010 FOR 6=1 TO GG
4020 REM HACE BLANCOS LOS VECTORES DE TRABAJOS QUE SE VAN A UTILIZAR
4030 FOR NN=1 TO NN(6)
4040FOR I=1 TO LEN(B*(G.NN)) STEP 6
4050
              ME(VAL (MIDS (Bs (G, NN), I+4, 2))) =""
4060MOSD® (VAL (MID® (B® (G, NN), I+4, 2))) =""
4070
              MRS (VAL (MIDS (B$ (G. NN) - 1+4.2) ) ) = " "
\overline{AB}NEXT E
4090 NEXT NN
4100 REM VECTOR DE TRABAJOS EN MAGUINA (X)
4110 FOR NN=1 TO NN(G)
4120:
         FOR I=1 TO LEN(B$(G,NN)) STEP 6
4130
              K=VAL (MID$ (B$ (G, NN), I+4, 2))
              NNG=100+NN : GNN$=RIGHT$(STR$(NNG).2)
4140
4150M# (K) = M# (K) + BNN # + MID# (B # (G, NN), L, 3)
         NEXT I
4160
4170 NEXT NN
4180 REM VECTOR DE MAQUINAS ORDENADAS DE MENOR A MAYOR
4190 S$="'
4200 FOR M=LI(G) TO LS(G)
4210IF MAIN)="" THEN GOTO 4230
4220CS=STRs((100+M)+1000) : S3=S$+RIGHT$(C$,5)
4230 NEXT M
4240 REM BLANQUEADO DE LOS VECTORES DE TRABAJOS EN LAS DIFERENTES MAQUINAS
4250 FOR J=1 TO LEN(S$) STEP 5
         MS="" : M=VAL (MID$ (S$.J,2))
4250
4270
         FOF I=1 TO NN(G)+280FOR K=1 TO LEN(S$) STEP 5
4290
                  IF VAL (MID+ (M* (M) (k, 2)) =1 Th. N M+=M+MID+ (M* (M) (K, 5) :
                  GOTO 4320
4300
              NEXT K
4310
              GH$=RIGHT$(STR$(100000!), 5) : M$=M$+GH$
4320
         MFXT4330
         IF LEN(MS) = (NN(G)*5) THEN GOTO 4370
4340
         FOR ICAL TO (NN(G) +5-LEN(M$(M))) STEP 5
4050
              M$=M$+GH$
```
102

```
4370
           MS(M) = MS1 - 50MRT5 (M) = M54390 NEXT 3
 1400 REM OBTENCION DEL VECTOR DE TODOS LOS TRABAJOS EN EL GPUPO
 4410 SO# (0) == "
 4420 FOR T=1 TO NR(G)
 4430
           GL6-RIGHT6(STRs((100+1)+1000),5): 508(0)=50$(0)+GL5
 4440 NEXT I
 4450 SL 60"
 44-50 FOR 1=LI(G) TO LS(G)
           IF ME(I)="" THEN GOTO 4490
 20704480
           SL#=SL#+RIGHT#(STR#((100+I)+1000), 5)
 4470 H=XT 1
 4500 34-SL$
 4510 SOF samm : NN1=NN(G) : JJJ=1 : SR$=SO$(O) : SOSO$=""
 4520 FOR I=1 TO MAI+5 STEP 5
           un≑ Siler
 4530
                    I THEN J (11-(J*4)) ELSE J=1
 -54050*(J) = MID + (SR + 1, 5) + MID + (SR + 1 - (I - 1), i - 1) +MIDs(SRS, I+S, CHR(G)+S - (I+4))4550
           SO$ (3)=SOSO%+SO% (3)
4540
           FOR N=1 TO LEN(SS) STEP 5
 4570
               M=VAL (MIDS (SS.K.C)) /
4580
               NCS(N) =MIDS (MR$ (M), (, S) +MIDS (MR$ (M), I = (1-1), I = 1 + 1MLD* (MRS(M), L+S, (NM/3) *S = (I+4))4890
          NEXT +
4600.
          FOR K=1 TO LEN S#) STEF S
4620M=VAL (MIDE(SS.K.2).
4520MC# (M) =MOSC# (M) +MC# (M)
4630
          NEXT."
4640
          REN COMFARACION DE TRABAJOS
4650
          FOR VI=1 TO LEN(S#) STEP S
40.60M=VAL (MID# (S#.K1,2) ) : MA#="" : MA=0
4670
               FOR KIPI TO LEN(SOB(O)) STEP 5
46.30
                   IF E1=1 THEN MA=MA+VAL (MIDs (MCs (M) (K2+2) J)) : MA1%=STR$ (000+MA
                   ) = MAI$=RIGHT&(MAI$,3) = MA3$=MID$(MD&(M),K2,2) = 00T0 4720<br>IF K2=1 THEN MA=VAL(MID$(MC$(L),K2+2.3))+VAL(MID$(^D$(M),\)
4690
                   K2+2.3)) : MAIS=STRS(1000-MA) : MAIS=RIGHTS(MAIS.3) :
                   MA3*=MID$(MC$(MJ.(2)2) : GOTO 4720
4700
                   IF MA DE VALIMIDE (MOBIL) (F2-2,3)) THEN
                   MA=MA+VAL(MID*(MC*(M),K2+2.3)) ; MAI*=STR*(1000+MA) ;
                   MAIS=RIGHT#(MAIS,3) : MA3#=MIDS(MC#(M),K2,2) : GOTO 4720
                   MA=VAL (MIDS (MDS (L) (K2+2(3))+VAL (MIDS (MCS (M) (K2+2(3)) (
4710
                   MAIS=STR#(1000+MA): MAIS=RIGHT$(MAIS, 3):
                   MAZ#=MID#(MC$(M), K2, 2)
4720
                   MAS=MAS+MAJ$+MAIS
4730
              NEXT K2
4740
              MCS (M) =MAT
4750
              七世
4750
          NEXT K:
          T(J)=VAL(MAI#) : SOF#(J)=SO*(J) : SO*(J)=MA#
47.70
```
 $4360$ 

NEXT K

 $4790.$  NEX.T $\cdot$  1 4790 REM OBTENCION DE LA COMBINACION DE TIEMPO MENOR  $4800$  FOR  $JJ=NN(G)$  TO 0 STEP  $-1$ .<br> $4810$  FOR  $m=1$  TO  $JJ=1$  $E(F, T(K)) > T(K+1)$  THEN  $T(K) = T(K+1)$  : 50% (K) = 50% (K+1) : 4820  $GCF$ \$ (K) = SOF \$ (K+1)  $i4E \times 7 - K$ 46.30 4940 NEST JJ  $1850 \cdot 17(3) = 7(1)$ ,: 90\$=90\$(1) : 890\$(8)=80\$(1) : 80F6\$(8)=90F\$(1) 4860 REM FIJACION DE LA PRIMERA MAGUINA DE SECUENCIA OPTIMA 4270 SOF #=50F #+MID\$ (50#, JJJ, 5) : JJJ=JJJ+5 4890 IF LEN(SOF#)\*LEN(SO#(0))-5 OF NN(G)=1 THEN GOTO 5010 ELSE NNI\*NNI-1 4290 FOR FEL TO LEN(SI) STEP 5 M=VAL(MID#(98, K, 2)) + P=VAL(MID#(SOF#, LEN(SOF#)+4, 2)) +  $49.01$  $P = (F + S) - 4$ وزوجه MOCOS (M) =MOSOS (M) +MID# (M\$ (M), P, S) 4920 NEXT / 4930 80504=80804+MID+(80%(0),P,S) (940 FOR L=1 TO LEN(S#) STEP 4950  $Mm$ VOL $(MID$ E $(B_1, K, 2)$ ) 4960 KIPVAL (MIDS (SOS (1) (1,2)) / : K2=LEN (S\$) - (KI+S)  $14.2277 + 1$ PRE (M) =hID\$ (MS (M), L, (K1-1) +5) +hID\$ (M\$ (M), (K1+5) +1, K2) 4980 NEXT K 4990.06\$\$\$MID\$(\$O\$(0),1,(K1-1)\*\$)+NID\$(\$O\$(0),(K1\*5)+1,K2) 500, GOTO 4520 5010 KEH ADJOION DE TIEMPO DE PREPARACION SORO DEEN "B", N1, "MADUINAS. TXT", 46 5000 FIELD NI.7 AS CLAVES, 40 AS NOMBRES, 3 AS TIEMPRES 5049 GET RI.LIIG! Sesentri TEVAL (TIEMPRES) SOBY CLUSE AL  $SO(7)$   $TT + 6$ )  $T$  $T$  (G)  $+T$   $\frac{1}{2}$   $SS(4)$  (G)  $=$   $T7^{n} +$ RIGHT  $\frac{1}{2}$  (STR4 (1000+T)  $\frac{1}{2}$  (BSO# (B) SUBDINEXT G 5099-FOR G=1 TO GG  $-100$ Past" 2110 FOR KEI TO LEN(SOFG#(G)) STEP 5 PAVAL (MIDATSOFG\$ (G), K, 2) ( 2126 , 5100 Fish-s+3TR\$ (P)+", 志主の **NEXT F** 5150  $SU(5 (6) = LERT5 (R5, LEN (R5) = 2)$ SINGTHEYT 6 S176 COLOR (13)\* S180 DSm !! - \* \* \* \* الوجهتها '5190 FOR G=1 TO GG 5195 PRINT : PRINT : PRINT : 5200 5210 **SBINY TAN : TAB(76) "+" FRINT (14)** 5220  $-2.77(6)$ : TAB (50) "MINUTOS" TIEMPO TOTAL DEL GRUPO. is TAB (76) hen 's PRINT hen 's TAB (76) hen 's PRINT hen 's TAB (76) hen

5230 PRINT "+ SECUENCIA OPTIMA DE TRABAJOS :  $" : SOF*(G) : TAB(76) "+"$ PRINT "\*" TAB(76) "\*"; PRINT "\*"; TAB(76) "\*" P.A.R.T.E.S.: " : TAB(76)"\*" : PRINT "\*" : TAB(76)"\*" 5240 PRINT "+ PRINT "\* **NUMPRO** NOMBRE " : TAB(76) "+" : PRINT "+" : 5250 TAB (76) "\*" 5260 FOR P=1 TO LEN(SOFG\$(G)) STEP 5270 NN=\ \L(MID\$(SOFG\$(G), P.2)) PRINT "\*": TAB(8) B2(G, NN); TAB(26) B1\*(G, NN); TAB(76)"\*" 5280 NEYT P 5290 5300 PRINT "\*"; TAB(76)"\*"; PRINT "\*"; TAB(76)"\*"; PRINT D\* 5310 FOR K=1 TO 2000 : NEXT K 5320 NEXT G 5330 CBL0R (2) 5340 PRINT : PRINT : PRINT : PRINT : PRINT "PARA CONTINUAR OPRIMA":: COLOR (13) PRINT " C ENTER > ":: COLOR (2) : INPUT"":R\$ 6000 CLS : COLOR (13) 6010 LOCATE 5,25 : PRINT"QUE DESEAS" 6020 LOCATE 10, 10 : FRINT"1).-REGRESAR AL MENU PRINCIPAL" 6030 LOCATE 13, 10 : PRINT"2) .-PROCESAR INFORMACION CON OTRO METODO" 6040 LOCATE 16, 10 : PRINT"3) .-SALIRTE DEL SISTEMA" 6050 LOCATE 23.40 : INPUT"OPCION ";R : CLS : COLOR(2) 6060 IF R=1 OR R=2 OR R=3 THEN GOTO 6070 ELSE GOTO 6000 6070 GN R GOTO 120, 2000, 8660 7000 REM CALCULO DE LOS LIMITES DEL GRUPO 7010 FOR G=1 TO GG LI=VAL (MID\*(B\$(G,1),4,3)) : LS=VAL (MID\*(B\$(G,1),4,3)) 7020 7030 FOR NN=1 TO NN(G) 7040 FOR I=1 TO LEN(B\$(G.NN)) STEP 4 7050  $Q(G, VA, MIDG(B*(G, NN), I+3, 3))) = 0$ 7060 IF VALIMID\*(B\*(G.NN),  $I+3$ , 3)) > LS **THEN** LS=VAL (MID#( B\$(G.NN). (+3.3)) 7070 IF VAL(MID\*(B\*(G,NN),I+3,3)) < LI THEN LI=VALIMIDS( B# (G, NN), 1+3, 3))  $7080$ NEXT I NEXT NN 7090 7100  $LI(0) = LI$   $I$   $LS(0) = LS$ 7110 NEXT 6 7120 FOR G=1 TO GG 7130 REM HACE BLANCOS LOS VECTORES DE TRABAJOS QUE SE VAN A UTILIZAR 7140 FOR NN=1 TO NN(G) 7150 FOR I=1 TO LEN(B\$(G,NN)) STEP 6 MS (VAL (MIDS (BS (G, NN), 1+4, 2)))="" 7160 7170 MOSO® (VAL (MID® (B® (G, NN) ; 1+4, 2))) ="" **71BL** MRS (VAL (MIDS (BS (G. NN) (I+4.2)))="" 7190 NEXT I 7200 NEXT NN 7210 REM VECTOR DE TRABAJOS EN MAQUINA (X) 7220 FOR NN=1 TO NN(G) 7230 FOR I=1 TO LEN(B#(G,NN)) STEP 6 7240 K=VAL(MID&(B\$(G,NN),I+4,2)) 7250  $-NNG=100+NN$ : GNNs=RIGHT\$(STR\$(NNG).2)

7260  $MS(K) = MS(K) + GNN* + MID* (B*(G, NN), I, 3)$ 7270 NEXT I 7280 NEXT NN 7290 REM VECTOR DE MAGUINAS ORDENADAS DE MENOR A MAYOR 7300 St="" 7710 FOR M=LI(G) TO LS(G) IF M# (M) ="" THEN GOTO 7340 7520 7330 C\$=STR\$((100+M)+1000): S\$=S\$+RIGHT\$(C\$.S) 7340 NEXT M 7350 REM BLANQUEADO DE LOS VECTORES DE TRABAJOS EN LAS DIFERENTES MAQUINAS 7360 FOR J=1 TO LEN(S\$) STEP 5 M\$="": M=VAL (MID\$(S\$, J, 2)) 7370 7380  $FOR$   $I=1$  TO  $NN(G)$ 7390 FOR K=1 TO LEN(S\$) STEP 5 7400 IF VAL (MIDS (MS (M),  $K$ , 2)) = I THEN MS=MS+MIDS (MS (M),  $K$ , 5) : GOTO 7430 7410 NEXT K 7420 GH\$=RIGHT\$(STR\$(100000!), 5) : M\$=M\$+GH\$ 7450 NEXT I 7440 IF LEN(M\$) =  $(NN(G) * S)$  THEN GOTO 7480 7450 FOR K=1 TO (NN(G) \*5-LEN(M\$(M))) STEP T 7460  $M$=M$+GHz$ 7470 NEXT K 7480  $MS(M) = MS$ 7490 MR\$(M)=M\$ 7500 NEXT J 7510 REM OBTENCION DEL VECTOR DE TODOS LOS TRABAJOS EN EL GRUPO 7520 S0\$(0)="' 7530 FOR 1=1 TO NN(G) 7540 GL\$=RIGHT\$(STR\$((100+1)\*1000), S) : SO\$(0)=SO\$(0)+GL\$ 7550 NEXT I 7560 LL\$(G)="" 7570 FOR I=LI(G) TO LS(G) IF M\* (I) = "" THEN GOTO 7600 **75BO** 7590 LL%(G)=LL%(G)+RIGHT%(STR%((100+I)+1000).S) 7600 NEXT 1 76 0 SS=LL\$(G) 7620 PRINT 7630 F=INT(((LEN(LL\$(G))/5)+1)/2) : SP1\$=LEFT\$(LL\$(G), P+5) : BP2\$=RIGHT\$(LL\$(G), P+5) 7640 FOR K1=1 TO NN(G) +5 STEP 5 7450 IF K1 >< 1 THEN  $J = (K1 - (J + 4))$  ELSE  $J = K1$ 7660  $PQ = 0$ :  $P1 = 0$ 7670 FOR K2=1 TO LEN(SP1\$) STEP 5 M=VAL (MID\$(SP1\$,K2,2)) : PO=PO+VAL (MID\$(M\$(M),K1+2,3)) 7660 7690 IF VALIMIDS (MSIM),  $K1+2$ , 3)) >< 0 THEN PI=PI+1 7700 NEXT K2 7710 IF P1=0 THEN P3=0 ELSE P3=P0/P1 7720 PC=INT(P3+100) : P1(J)=P3/100 : L1(J)=J 7730 NEXT K1 7740 FOR K1=1 TO NN(G)\*5 STEP 5

 $106$ .

7750 IF K1 >< 1 THEN J=(K1-(J+4)) ELSE J=K1 P0=0 : P1=0 7760 7770 FOR K2=1 TO LEN(SP2#) STEP 5 7780 M=VAL (MID#(SP2#,K2,2)) : PO=PO+VAL (MID#(M#(M),K1+2,3)) 7790 IF VAL (MIDS (MS (M), K1+2, 3)) >< 0 THEN PI=PI+1 7800 NEXT K2 IF PI=0 THEN P3=0 ELSE P3=PO/P1 7810 7820 P3=INT(P3+100) : P2(J)=P3/100 : L2(J)=J 7830 NEXT K1 7840 FOR K1=1 TO NN(G) 7850  $P(K1)=P2(K1) - P1(K1)$ : L(K1)=K1 7860 NEXT K1 7870 FOR NN=NN(G) TO 0 STEP -1 7880  $FOR K1 = 1 TQ NN-1$ 7890 IF  $P1 (K1) > P1 (K1+1)$ THEN SWAP  $PI(K1), PI(K1+1)$ : SWAP LI(KI), LI(K1+1) THEN 7900 IF  $P2(K1) < P2(K1+1)$  $SWAP$   $P2(K1)$ ,  $P2(K1+1)$  : SWAP L2(K1), L2(K1+1) 7910 IF  $P(K1) < P(K1+1)$ THEN SWAP  $P(K1)$ ,  $P(K1+1)$ : SWAP  $L(K1)$ ,  $L(K1+1)$ 7920 NEXT K1 7930 NEXT NN 7940 SG\$(1)="": SG\$(2)="": SG\$(3)="" 7950 FOR K=1 TO NN(G) 7960 SG#(1)=SG#(1)+RIGHT#(STR#((100+L1.K))+1000).5) : SG\$(2)=SG\$(2)+RIGHT\$(STR\$((100+L2(K))+1000),5) 9G\$(3)=9G\$(3)+RIGHT\$(STR\$((100+L(K))+1000), 5) 7970 NEXT. K 7980 FOR I=1 TO 3 7990 FOR K=1 TO LEN(Ss) STEP 5 8000 M=VAL (MID#(S\$, K, 2))  $MC6 (111 = 111)$ 8010 8020: NEXT K 8030 FOR KI=1 TO LEN(SG\*(I)) STEP 5 8040 P=VAL (MID\*(SG\*(I), K1, 2)) +5 8050 FOR K=1 TO LEN(S\$) STEP 5 8060 M=VAL (MIDS (SS, K, 2)) 8070 MCS (M)=MCS (M)+MIDS (MS (M) , P-4, 5) 8080 NEXT K 8090 NEXT K1 REM COMPARACION DE TRABAJOS 8100 9110 FOR KI=1 TO LEN(S#) STEP 5 6120 M=VAL (MID#(S#,K1,2)) : MA#="" : MA=0 8120 FOR K2=1 TO LEN(SOS(0)) STEP 5 8140 IF KI=1 THEN MA=MA+VAL (MID#(MC#(M), K2+2, 3)) : MAI#=STR# (1000+MA ) i MAIS=RIGHTS(MAIS,3) : MA3S=MIDS(MCS(M),K2,2) : GOTO 8180 8150 IF K2=1. THEN MA=VAL (MIDS (MCS (L), K2+2, 3) ) +VAL (MIDS (MCS (M),  $K2+2.511$ : MAIS=STRS(1000+MA) : MAIS=RIGHTS(MAIS, 3) : MA38=MID#(MC#(M), K2, 2) : GOTO 8180 8160 IF MA >= VAL (MIDS (MCS (L), K2+2, 3)) THEN MA=MA+VAL (MIDS (MCS (M) , K2+2, 3) ) : MA1\$=STR\$ (1000+MA) : MAIS=EIGHT\$(MAIS,3) : MA3S=MID\$(MC\$(1),K2,2) : GOTO 8180

MA=VAL (MIDS (MCs (L), K2+2, 3) ) +VAL (MIDS (MCS (M), K2+2, 3) )<br>MALS=STRS (1000+MA), 1. MALS=RIGHTS (MALS, 3) ; 8170 MASS=MIDS (MCS (M) .K2.2) 6180 MAS=MAS+MASs+MA1\$ 8190 NEXT K2 8200 MC# (M) =MAS 8210 L=M 8220 NEXT K1 8230  $T(I) = VAL(MAIB)$ : SO\$(I)=MA\$ 8240 NEXT 1 8250 REM OBTENCION DE LA COMBINACION DE TIEMPO MENOR 8260 FOR JJ=NN(G) TO 0 STEP -1 IF T(K) > T(K+1) THEN T(K)=T(K+1) : SO\$(K)=SO\$(K+1) : 9290  $SGS(K) = SGS(K+1)$ 8290 NEXT K 8300 NEXT JJ 8310 TT(G)=T(1) : 8800(G)=536(1) 8320 REM ADICION DE TIEMPO DE PREPARACION 8330 OPEN "R", AI, "MAQUINAS. TXT", 46 8340 FIELD R1.3 AS CLAVES.40 AS NOMBRES.3 AS TIEMPRES 8350 GET AL.LI(B) 8360 T=VAL (TIEMPRES) 8370 CLOSE AL 8380 TT(G)=TT(G)+T: SSO\$(G)="TP"+RIGHT#(STR%(1000+T).3)+L3O\$(G) 8390 NEXT G 8400 FOR 6=1 TO GG 8410 Realty **8420** FOR K=6 TO LEN(SSOS(B)) STEP 5 8430 P=VAL (MIDS (SSOS (G), K, 2)) 8440 RS=RS+STR&(P)+", 8450 NEXT K 8460 SOFGS (G)=LEFT#(RS.LEN("\$)-2) 8470 NEXT G 8480 COLOR (13) 8490 D\$="#\*\*\*\*\*\*\*\*\*\*\*\*\*\*\*\* awaan " 8500 FOR 6-1 TO GG 8505 PRINT : PRINT : PRINT 8510 **AS20** PRINT "\*"  $3.795(76)$  "\*" PRINT " PRINT "# "TIEMPO TOTAL DEL GRUPO " "ETT(G) (TAB(50)"M 8530 ": TT(G); TAB(50) "MINUTOS" SECUENCIA OPTIMA DE TRABAJOB (" " ) SOFOS (0) + TAB176) "+"<br>| TAB176) "#" : PRINT "+" | TAB176) "+" (" ) - " (" ) - " ;<br>| P.A.R.T.E.B | " | TAB176) "+" | FRINT "+" | TAB176) "+" 8540 PRINT "+ : PRINT "+" 3550 PRINT "\* PRINT " 8560 NUMERO NOMBRE " + TAB(76) "\*" + PRINT "\*" +  $TAB(7b)*+$ aszo: FOR P=6 TO LEN(SSO) (B)) STEP 5

 $85B<sub>2</sub>$ NN=VAL (MIDS (SSDS(G), P, 2)) 8590 PRINT "\*":TAB(8)BZ(G.NN):TAB(26)BI\*(G.NN):TAB(76)"\*" NEXT P.<br>PRINT "\*" : TAB(76)"\*" : PRINT "\*" : TAB(76)"\*" : PRINT D\* 8600 3610 FOR K=1 TO 2000 : NEXT K 8620 8630 NEXT G-8640 CC DR (2) 8650 PRINT : PRINT : PRINT : PRINT : PRINT "PARA CONTINUAR OPRIMA":: COLOR (13) PRINT " < ENTER > ": : INPUT"";R\$ : GOTO 6000 **B660 SYSTEM** 

#### ANEXO B

t Cyrulli

film and

st.

# RESULTADOS DE LAS CORRIDAS<br>DE LOS PROGRAMAS a - Al-C-C-C-C-C-C<br>Al-C-C-C-C-C-C-C-C-C-C

## PROGRAMA REALIZADO POR :

n. is sho

 $\eta = \eta$ 

diamond in

 $\mathcal{R}_{\mathcal{C}_1}$  and tika, giri,

a 1919 (1919) a shekarar<br>Matumiy ta tasar a talet 나도 저렇게 Sina terrangga terapi kalend

 $\omega_{\rm{eq}}$  .

والدعوء لتجر وسعتهم

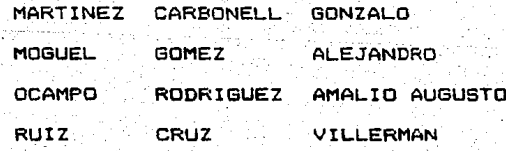

**With** 

PARA CONTINUAR OPRIMA < ENTER >?

MENU PRINCIPAL

MANTENIMIENTO AL ARCHIVO DE MAQUINAS  $1.7 -$ 

2). - MANTENIMIENTO AL ARCHIVO DE PARTES

PROCESAR INFORMACION ತಾ∵–ಾ

SALIRTE DEL SISTEMA  $43.4 - 1.1$ 

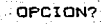

EL NUMERO DE PARTES A PROCESAR DEBE SER MENOR o IGUAL A < 66 > ? ?

en brit

i 19 kilometroman

a kabulatèn

密加諾氏

ar bij voor om

أما أنسط سان

in a le  $\lesssim 10^{11}$  km  $^{-2}$ 

لأموري مهتر

i sa singiyo

وترديب in de Augusti

alan S

п,

un stizen

ti kasht  $\mathcal{A}_{\mathcal{A}}$  .

ù-asú

그곳의

 $d_{\rm{c}} \propto \nu_{\rm{B}}$ la.

2020년 - 대한민국의 사진<br>대한민국의 대한민국의 대한민국의 대한민국의 대한민국의 대한민국의 대한민국의 대한민국의 대한민국의 대한민국의 대한민국의 대한민국의 대한민국의 대한민국의 대한민국의 대한민

e ville

uka tertakan

모르다

2982 Pre Gillion, Sydn i gwinye i

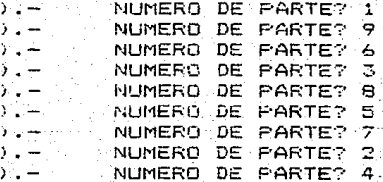

a dad

÷

t ingegenz.

17. VS

사내의 개성 드립어

N)

 $12345$ 

Report Follows

Jan

 $\sim$  115

89 1. 음악 : 이 1. 2 12 그림 10일 이 어디 나는 일이 나서 말리나 아니라? 단어와 그리고 그리고 있다. di liyata sama ke kata salah sama daga sahiji da dalam kalendar kalendar dan masa poek, kip. البؤلا إلما e de la constitución de la constitución de la constitución de la constitución de la constitución de la constit<br>A constitución de la constitución de la constitución de la constitución de la constitución de la constitución a na mata wa katika matu wa Marejeo.<br>Matukio

오십 요 tadir s Gr 12 grupa in de la componentación de la componentación de la componentación de la componentación de la componentación de<br>Descrito de la componentación de la componentación de la componentación de la componentación de la componentac

.<br>Di sayagan siyogogog kan hoke ya mai ya ya ya ya na nchi yo ya masa aya asim a yakali ni na asin a kan a dan i programa na programa na programa.<br>Programa na programa na programa na programa na programa na programa na programa na programa na programa na pr - G. - JA # 1, G. #2, 2, G. #4, T.  $\partial \overline{\partial} = \partial \overline{\partial} \overline{\partial}$ يعي 합요

ka Cal

S No s il  $\sim$ 

DAME EL VALOR DEL INCREMENTO DEBE SER MAYOR O IGUAL A 1999 I 1999 e de Constitution de la constitution de la constitution de la constitution de la constitution de la constituti<br>La constitution de la constitution de la constitution de la constitution de la constitution de la constitution

[Gobball] (reda) 그런데요 ( SSS)

นเริ่ม ได้ได้ อยู่ เรียน เมื่อสังเกิดการปฏิบัติใน และกลัก เครื่องการเรียน เป็นเครื่อง เป็น ครับ เครื่อง เป็นเค<br>ครั้งเป็นครั้งครั้งคล้า เพลง วิธี เมื่อเมื่อว่า ที่ บราวจรับ สูงกำกัญ ซอลที่ เมื่อ จะลัก สามารถเป็นวันบุญราก เ

Y San Siglia

시장 배우 없으니 저는 눈이 걸.

15,722

dak

of Highways.

.<br>स्थितिहास

BALERO DE LINEA BALERO AXIAL<br>BALERO RADIAL

gasyonalah prej

40,

ခြ

4

s

ے۔

 $\overline{\mathbf{z}}$ 

e

9

80

na k

**BASTIDOR** ADAPTADOR PRENSA ESTOPA 008001003002004003 003001004002004003 304001004002002003 116

002004003005004006 002004004005006006 001004003005005006

FLECHA SUPERIOR FLECHA DE LINEA FLECHA DE IMPULSORES

άρ,

haile Zaisch

국당 한달, 15 ing pagalan.<br>Kabupatèn Suma

弹动造 SD 988

002007001008002009 003007004008005009 002007003008004009

QUIERES PROBAR CON OTRO INCREMENTO I S / N 27 N.

 $117$  $\frac{1}{2} \sum_{i=1}^n \frac{1}{2}$ 41 an<br>Tina da Af والكليزي (2002)

arka ƙwallon Ando alir. .<br>Tin Kusa lupi relativ je üzl Aflülte se s .<br>มหาศักราชศาสตร์ 1942 a S 그 오이는 사람으로 부분 시도 다 Υï, de al w w  $\frac{1}{2}$  ,  $\frac{1}{2}$  ,  $\frac{1}{2}$  ,  $\frac{1}{2}$  ,  $\frac{1}{2}$ t till

e Gradual Africa Base (de 1923) pas la sua la rollancia ชั้นผู้ชายกระทำ ntur i tvi kes statt erabilet k but.

nes an healad am tha Bad<br>That for the state and

terski provinc

muz.

DAME EL NUMERO DE MAGUINAS DEL PRIMER GRUPO,<br>ESTE DEBE SER MAYOR O IGUAL A < 3 > ?

international des productions de la production de la production de la production de la production de la produc<br>Des productions de la production de la production de la production de la production de la production de la pro

ik giza

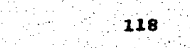

 $\mathcal{F}_{\mathcal{A}}$  . The

syntysyske hadde om advisi

u K

DAME EL VALOR DEL INCREMENTO DEBE SER MAYOR O IGUAL A (1992)

ayıng bir taşır oluşları dağaranan sahala aylanması alan hirle kalende oluşları keçir.

k - Lift-nu t

TENT TARAH DI KEMUDIAN JARAT DALAM SELAMA DI SELARAN SELARAN.<br>PERTEMBUAN PROPERTI PROPERTI PROPERTI PROPERTI PROPERTI PROPERTI PROPERTI PROPERTI PROPERTI PROPERTI PROPERTI

telar 1940

المنابي

TERRA CONSTRUCCIÓN CO

2023-07-15.3.17%

t interviewer in d

ud sy

tre s

بالمقتر للبابروي

 $\sim$ a coloration

three

양산도 등

stations in the fact and supports. Where Walangah

te and by the front state of the

194 préh<sub>la</sub>

t standard de la provincia de la provincia del provincia de la provincia del metodo de la provincia de la prov<br>Al provincia de la provincia de la provincia de la provincia de la provincia de la provincia de la provincia d

erder

METODOS DISPONIBLES

2007年

 $\mathcal{Q}^{\mathcal{A}}$ 

-217

## 1). - BRANCH AND BOUND

 $2)$ ,  $-$  PETROV

도로리 分散器

k yetiy Aki Mar

21.GO

18 d. e.

ระชุชังกังนา

aliki Jir<sub>a</sub>

na vil

大门门

이 그 집 집 나라 보다.

OPCION 2

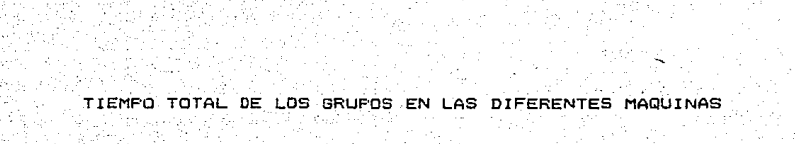

ing an an Aonaich an Chuid ann.<br>Bhaile a' an am an Chuid an Chuid an Chuid an Chuid an Chuid an Chuid an Chuid an Chuid an Chuid an Chuid an<br>Bhaile a' an chuid an Chuid an Chuid an Chuid an Chuid an Chuid an Chuid an Chuid

de de la Maria de la Região<br>1930: Paul de la Castalla de La Castal<br>1930: Paul de la Castalla

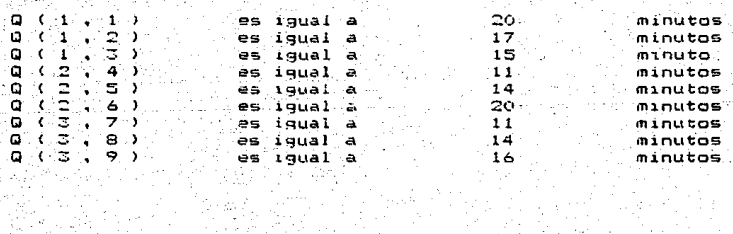

1916년 동안 2016년 1월 1일 전문 2016년<br>오동국의 국가 전문 11월 10일 전문 10월 10일

1200 AV. (1)<br>1940 AV.

GRUPO (1)

TIEMPO TOTAL DEL GRUPO  $26.3$ MINUTOS  $-121$ 

SECUENCIA OPTIMA DE TRABAJOS : 1.  $\overline{\mathbf{z}}$ .  $\mathbf{z}$ 

NOMBRE

PARTES:

**NUMERO** 

 $\begin{bmatrix} 1 \\ 2 \\ 3 \end{bmatrix}$ 

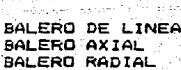

#### $122.$

GRUPO ( 2

TIEMPO TOTAL DEL GRUPO MINUTOS 25

SECUENCIA OPTIMA DE TRABAJOS : 3, 2, 1

P.A.R.T.E.S.I

è

5 4

NUMERO NOMBRE

> FRENSA ESTOPA ADAPTADOR **BASTIDOR**

NUMERO **NOMBRE** FLECHA DE IMPULSORES 9 FLECHA JE LINEA  $\mathbf{S}$ FLECHA SUPERIOR 7

PARTES:

SECUENCIA OPTIMA DE TRABAJOS: 3.

and la describe

TIEMPO TOTAL DEL GRUPO  $20<sup>-1</sup>$ **MINUTOS** 

.............

 $2.1$ 

 $\overline{123}$ 

GRUPO (3)

\*\*\*\*\*\*\*\*\*\*\*\*\*\*\*\*\*\*\*\*

angé)

arsizni bet

1949 P

QUE DESEAS

1). - REGRESAR AL MENU PRINCIPAL

2) .- PROCESAR INFORMACION CON OTRO METODO

3).- SALIRTE DEL SISTEMA

OPCION ?

GRUPO (1) TIEMPO TOTAL DEL GRUPO  $26$ **MINUTOS** SECUENCIA OPTIMA DE TRABAJOS : 2,  $\mathbf{1}$ 3 PARTES, **NUMERO NOMBRE**  $\frac{1}{1}$ BALERO AXIAL BALERO DE LINEA Ξ

GRUPO (2  $\cdots$ i TIEMPO TOTAL DEL GRUPO MINUTOS  $25.$ SECUENCIA OPTIMA DE TRABAJOS :  $5.72.$  $\pmb{\mathsf{1}}$ P.A.R.T.E.S.T **NUMERO NOMBRE** PRENSH ESTOPA ò. 3 **ADAPTADOR** Ā **BASTIDOR** 

 $126^{\circ}$ 

ožal bra

 $\sim$ 

GRUPO ( 3 ) TIEMPO TOTAL DEL GRUPO in ver  $20 -$ MINUTOS SECUENCIA OPTIMA DE TRABAJOS :  $5 - 1$  $\mathbf{r}$ PARTES. **NUMERO NOMBRE** ن ها FLECHA DE IMPULSORES 7 FLECHA SUPERIOR  $\mathbf{a}$ FLECHA DE LINEA

\*\*\*\*\*\*\*\*\*\*\*\*\*\*

 $\frac{1}{2}$  127